جملة الفنون والعلوم اإلنسانية العدد السابع يونيو 2021 تصدر عن كلية الفنون اجلميلة جامعة املنيا - ج.م.ع

# دور الواقع اإلفتراضي في المجاالت الفنية والعلمية

ـــــــــــــــــــــــــــــــــــــــــــــــــــــــــــــــــــــــــــــــــــــــــــــــــــــــــــــــــــــــــــــ ـــــــــــــــــــــــــــــــــــــــــــــــــــــــــــــــــــــــــــــــــــــــــــ ـــــــــــــــــــــــــــــــــــــــــــــــــــــــــــــــــــــــــــــــــ ـــــــــــــــــــــــــــــــــــــــــــــــــــــــــــــــــــــــــــــــــــــــــــــــــــــــــــــــــــــــــــــ ـــــــــــــــــــــــــــــــــــــــــــــــ ــــــــــــــــــــــــــــــــــــــــــــــــــــــــــــــ

**The role of virtual reality in the technical and scientific fields**

**2021 م**

 **محمد ربيع محمد حسانين مدرس مساعد بقسم الجرافيك \_ كلية الفنون الجميمة \_ جامعة المنصورة عبد الرحمن عبد الحميد عبد الرحمن الجندي أستاذ ورئيس قسم الرسوم المتحركة – كلية الفنون الجميلة – جامعة المنيا**

#### ❖ **ملخص البحث**

مع التطور المتلاحق في إنتاج النظم والبرمجيات بدأت بوادر تكنولوجية جديدة في الظهور في الأفاق، وأخذت في التطور والتبلور من خالل المعاهد والمعامل البحثية حتى صارت تعرف بتكنولوجيا الواقع اإلفتراضى.

 يتناول البحث مفهوم الواقع اإلفتراضي وعرض مجموعه من تعريفات الواقع اإلفتراضي المختلفة والتطور التاريخي لفكره الواقع الإفتراضي منذ ظهور الواقع الإفتراضي في أوائل الستينيات من القرن العشرين و أهم رواد الواقع الإفتراضي الذين ساهموا في تطويره ثم يتناول اهم مميزات استخدام تقنيه الواقع اإلفتراضي وأنواع الواقع اإلفتراضي ثم الواقع اإلفتراضي على سطح المكتب الواقع اإلفتراضي حوض السمك والأنظمة الإنغماسية والبيئات المختلف للانغماس ثم أهم الأسس في تصميم الواقع الإفتراضي وأنظمه الواقع الإفتراضي الإنغماسي والشبة إنغماسية و أهم السمات الرئيسية للبيئة الإفتراضية ثم مكونات أنظمه الواقع الإفتراضي وشاشات العرض والواقع المعزز ثم استخدام الواقع الإفتراضي والواقع المعزز في المجالات المختلفة مثل( التعليم والتدريب والتسويق التجارة الإلكتروني والطب والعلاج النفسي والهندسة المعمارية والتصميم الداخلي والسياحة والوكالات العسكرية والسينما ثم الديكور الإفتراضي في السينما والإستوديوهات الإفتراضية في البرامج الرياضية ونشرات الأخبار .

#### **Abstract:-**

 With the subsequent evolution in the production of systems and software, new technological gestures began to emerge, evolving through institutes and research labs until they became known as virtual reality technology.

 The research deals with the concept of virtual reality, a collection of different definitions of virtual reality, the historical evolution of virtual reality thinking since the advent of virtual reality in the early 1960s, and the main virtual reality pioneers who contributed to its development, and then the most important features of using virtual reality technology, virtual reality types and then virtual reality And the types of virtual reality, then virtual reality, on the desktop, virtual reality, aquarium, immersion systems, different immersion environments, and then the most important foundations in the design of virtual reality, organized by immersive virtual reality, near-immersion, the main features of the virtual environment, then the components of its systems, virtual reality, screens and augmented reality The use of virtual reality and augmented reality in various fields, such as (education, training, marketing, electronic commerce, medicine, psychotherapy, architecture, interior design, tourism, military agencies, cinema, virtual decoration in cinema, virtual studios in sports programs and news bulletins.

❖ **الكلمات المفتاحية** 

الواقع اإلفتراضى، وحداة اإلدخال، اإلنغماس، البيئة اإلنغماسية، الواقع المعزز.

ـــــــــــــــــــــــــــــــــــــــــــــــــــــــــــــــــــــــــــــــــــــــــــــــــــــــــــــــــــــــــــــ ـــــــــــــــــــــــــــــــــــــــــــــــــــــــــــــــــــــــــــــــــــــــــــ ـــــــــــــــــــــــــــــــــــــــــــــــــــــــــــــــــــــــــــــــــ ـــــــــــــــــــــــــــــــــــــــــــــــــــــــــــــــــــــــــــــــــــــــــــــــــــــــــــــــــــــــــــــ ـــــــــــــــــــــــــــــــــــــــــــــــ ــــــــــــــــــــــــــــــــــــــــــــــــــــــــــــــ

### ❖ **أوال: مقدمة-:**

نجد أنّ كلمة الواقع الإفتراضي "virtual reality" تشرح نفسها بشكل مبسط وهي مشاهدة عالم محيط حولك غير متواجد فعليًا، ويمكننا القول أنّه عالم تخيلي ثلاثي الأبعاد بالصوت والصورة، ويجعلك تحصل على نفس الإحساس كما لو كنت متواجد داخل هذا العالم لتعيش تجربةً سواءً بالإثارة، أو الرعب أو الهدوء النفسي. بواسطة [الحاسوب](http://ar.wikipedia.org/wiki/%D8%AD%D8%A7%D8%B3%D9%88%D8%A8) وذلك بواسطة شاشة الحاسب أو السماعات المجسمة للصوت أو النظارات، ويبدا تاريخ هذه التقنية من أواخر الستينات من القرن العشرين، بحيث بدأ مايرون كروجر Myron Krueger (يلقب بأبي الواقعية الإفتراضية) في اختراع أنواع من البيئة الإفتراضية التي يتحرك فيها المستخدم ، فقد كانت تحت مبدأ )تعال كما أنت( are you as comes . ومع التطور المتالحق في إنتاج النظم والبرمجيات بدأت بوادر تكنولوجية جديدة في الظهور في األفاق، و أخذت في التطور والتبلور من خالل المعاهد والمعامل البحثية حتى صارت تعرف بتكنولوجيا الواقع اإلفتراضي. ❖ **مشكلة البحث-:**

 لقد تطوره تقنية الواقع اإلفتراضى بشكل متسارع مما أدى إلى استخدامها في كثير من المجاالت الفنية المختلفة مما استدعى إلى تناول هذه التقنية ودراسة كيفية االستفادة منها في إعالن التحريك الذى تطور بشكل تقنى وفنى متسارع مما أدى إلى مواكبته لألفالم السينمائية العالمية وأفالم الرسوم المتحركة ذات التقنيات المختلفة لتحقيق المشاركة الوجدانية.

❖ **أهمية البحث-:**

- ❖ عدم التطرق إلى موضوعات تخص تقنية الواقع اإلفتراضي ومجاالته المختلفة.
	- ❖ كيفية االستفادة من العوامل الجاذبة للواقع اإلفتراضي فى المجاالت المختلفة. ❖ التطرق إلى مجاالت بحثية جديدة في تقنيات الواقع اإلفتراضي.
		- ❖ **أهداف البحث-:**
- -1 دور تقنية الواقع اإلفتراضي في توسيع قاعدة الجمهور المستهدف إلعالنات التحريك. -2دراسة بداية ظهور الواقع اإلفتراضي وأشكال تطوره. -3أنواع الواقع اإلفتراضي وأشكاله والبيئات المختلفة له. -4استخدام الواقع اإلفتراضي في المجاالت المختلفة.
	- ❖ **منهجية البحث-:**
	- **سوف يتبع الباحث من دراسته:**
	- -1 **المنهج التاريخي:** في بداية تطور إعالنات التحريك في وسائل اإلعالم.
	- -2 **المنهج التحليلي:** في دراسة األساليب والتقنيات في نماذج من إعالن التحريك.
		- ❖ **الحدود الزمانية-:** تبدأ من **1970** وحتى .**2018**
		- ❖ **الحدود المكانية:** الدول األوربية والواليات المتحدة األمريكية ومصر.

**مفهوم الواقع اإلفتراضي** 

بالرغم من شيوع مصطلح الواقع الإفتراضي الإ أنه من النادر جدا أن نجد مستخدميه يجتمعون على نفس المعنى لهذا المصطلح لذلك سوف يقوم الباحث بعرض مجموعة من تعريفات الواقع اإلفتراضي وهي:

-1 برنامج تشترك فيه حواس الفرد ليمر بخبره تشابه الواقع إلى حد كبير، ويتم في هذا النوع من البرامج توصيل بعد ملحقات للحاسب، وتتصل بجسم الانسان لتمكنه من رؤية ما يعرضه البرنامج بشكل مجسم ثلاثي الابعاد<sup>1</sup>.

-2 الواقع اإلفتراضي انه بيئة وسائط متعددة قائمه على الحاسب، عالية التفاعلية يصبح المستخدم المشاركة فيها جزء من العالم المولد  $^2$ -حاسوبيا ويتصف هذا العالم بالتفاعلية في الوقت الحقيقي

-3 الواقع اإلفتراضي أنه أحد المستحدثات التكنولوجية التي تستخدم الحاسب باإلضافة إلى بعض األجهزة والبرامج كمنظومة متكاملة في إنشاء بيئة تخيلية ثلاثية الأبعاد تمكن الفرد من المعايشة والتفاعل والتعامل معها من خلال حواسه، وبعض الأدوات الأخرى، بحيث

<sup>&</sup>lt;sup>1 -</sup> عبد الله مهدى ا**لحاسب والمنهج الحديث** الرياض، دار عالم الكتب،1998<br><sup>2 -</sup> هالة احمد إبراهيم، النصرية الرقمي ل**تكنولوجيا الواقع الأفتراضي على ضوء معايير جودة التعلم الإلكتروني**، بحث محكم، المطنية للتعليم المفتوح،<br>2 - ه فلسطين. العدد ،11 2017م

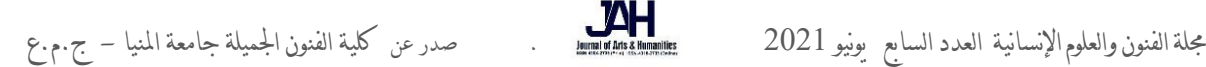

يشعر هذا الفرق كما أنه يتعايش ويتفاعل ويتعامل مع الواقع الحقيقي بكل أبعاده، وتختلف درجة الواقعية والاستغراق والمعايشة التي  $^1.$  يتيحها الواقع الإفتراضي للفرد باختلاف نمط الواقع الإفتراضي ذاته

ـــــــــــــــــــــــــــــــــــــــــــــــــــــــــــــــــــــــــــــــــــــــــــــــــــــــــــــــــــــــــــــ ـــــــــــــــــــــــــــــــــــــــــــــــــــــــــــــــــــــــــــــــــــــــــــ ـــــــــــــــــــــــــــــــــــــــــــــــــــــــــــــــــــــــــــــــــ ـــــــــــــــــــــــــــــــــــــــــــــــــــــــــــــــــــــــــــــــــــــــــــــــــــــــــــــــــــــــــــــ ـــــــــــــــــــــــــــــــــــــــــــــــ ــــــــــــــــــــــــــــــــــــــــــــــــــــــــــــــ

**ومن خالل ما سبق وتحليل هذه التعريفات وجد الباحث اتفاق معظم تعريفات الواقع اإلفتراضي حول:**

الواقع اإلفتراضي هو احد المستحدثات التكنولوجية الحديثة القائمة على الحاسب االلي والذي يستخدم في تكوين بيئة محاكاة افتراضيه انغماسيه و تفاعليه لأشياء حقيقيه أو تخيلية ثلاثية الأبعاد منشأه بواسطه رسوم الكمبيوتر ثلاثية الأبعاد ومجموعه من الأدوات والتقنيات الحديثة الخاصة بحيث تحقق التفاعل بالحواس وخلق المعايشة التامة.

#### **التطور التاريخي لفكرة الواقع اإلفتراضي**

ظهر الواقع الإفتراضي فعليا بل و استخدم كثيرا، حتى قبل ان يطلق عليه هذا الاسم في أوائل الستينيات من القرن العشرين. في عام 1960 ابتكر (ايفان ساذرلاند Ivan Sutherland ) \* واحد من النظم الرائدة للواقع الإفتراضـي تم إنشاء أول شاشة VR مثبتة على الرأس )HMD )في عام 1968 بواسطة عالم الكمبيوتر إيفان ساذرالند. والذي كان أحد أهم الشخصيات في تاريخ رسومات الكمبيوتر، حيث طورت برنامج "Sketchpad "الثوري الذي مهد الطريق ألدوات مثل التصميم بمساعدة الكمبيوتر )CAD).

كان تقنية التثبيت على الرأس HMD من ساذرلاند مشروعًا وصفه بأنه "العرض النهائي". تم توصيله بشاشة عرض مجسمة من برنامج كمبيوتر يُصوّر أشكالا بسيطة للإطار الظاهري، مما غيّر المنظور أثناء نقل المستخدم لرأسه. نظرًا لأنه يتم فرضها على خلفية حقيقية،<br>-يمكن اعتبار ذلك أيضًا بمثابة ميلاد "الواقع المعزز". ومع ذلك، فإنه لم يتطور أبدًا إلى أكثر من مجرد مشروع مختبر – ربما لأن وزن  $^2. \; (1)$  الجهاز يتطلب تعليقه من السقف على ذراع ميكانيكية مثل المنظار شكل رقم

وفي عام 1970 قام (ايفان ساذرلاند Ivan Sutherland ) بتطوير الخوذة في جامعه ولاية بوتا وبعد أن كانت تعرض صوره أحادية امتداد المدى أصبحت قادره على عرض صوره مجسمه و أصبحت اكثر استقرارا واقل وزنا إلى جانب تحسينات إضافية دخلت  $^3$ على أنظمه الحاسب.

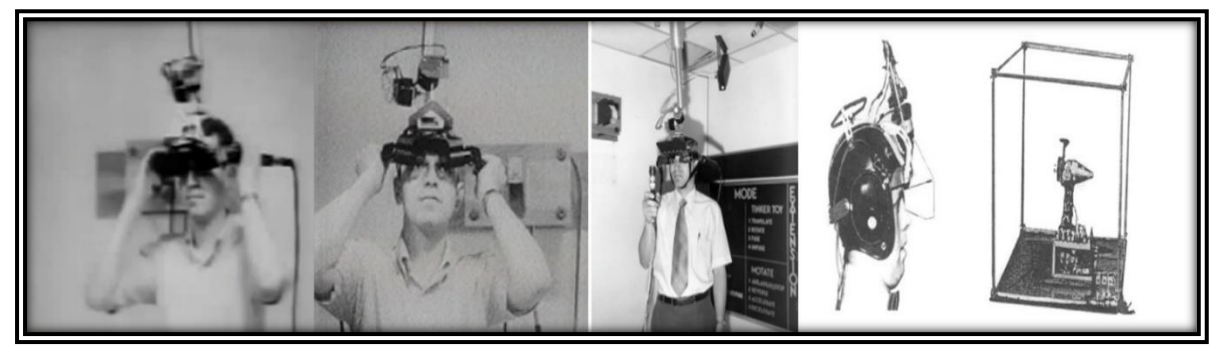

شكل رقم )1( يوضح تقنية التثبيت على الرأس HMD من ساذرالند التي تعتبر أول تجارب الواقع اإلفتراضي وشكل الخوذة التي يتم ارتدائها على اراس

#### $(htips://www.voutube.com/watch?v=NtwZXGprxag)$

كما قدم ( مايرون كروجر Myron Kruger )\* نظام الواقع الإفتراضي المسمى ( Vidoplace ) هو شكل من اشكال الواقع المسقط ويتكون من شاشه عرض كبيره توضع امام المستخدم وكانت تعرض الشاشة ظل المستخدم ويمكن التعامل مع المشهد في الفراغ وكان باإلمكان ايضا عرض عديد من الناس على نفس الشاشة ويعد هذا النظام االول انظمه الواقع اإلفتراضي التعاونية واألنظمة القائمة على تعدد المستخدمين شكل رقم )2(.

(2019/12/24) /تاريخ-تقنية-الواقع-االفتراضي [/com.neotechtalk://https](https://neotechtalk.com/) - 2 -3 محمد عطية خميس، **منتجات تكنولوجيا التعليم**، القاهرة، دار الكلمة، ص ،20 2003م

<sup>&</sup>lt;sup>1 –</sup> احمد كامل الحصري، **أنماط الواقع الافتراضي وخصائصه واراء الطلاب المعلمين في بعض برامجه المتاحة عبر الإنترنيت، مجلة تكنولوجيا التعليم دراسات** وأبحاث محكمة، القاهرة، الجمعية المصرية لتكنولوجيا التعليم، المجلد الثاني عشر، الكتاب االول، 2003

 ) إيفان ساذرالند Sutherland Ivan )ولد في 16 مايو 1938 [عالم حاسوب](https://ar.wikipedia.org/wiki/%D8%B9%D8%A7%D9%84%D9%85_%D8%AD%D8%A7%D8%B3%D9%88%D8%A8) أمريكي، اشتهر في مجال [علم الحاسوب](https://ar.wikipedia.org/wiki/%D8%B9%D9%84%D9%85_%D8%A7%D9%84%D8%AD%D8%A7%D8%B3%D9%88%D8%A8) عضو [األكاديمية الوطنية](https://ar.wikipedia.org/wiki/%D8%A7%D9%84%D8%A3%D9%83%D8%A7%D8%AF%D9%8A%D9%85%D9%8A%D8%A9_%D8%A7%D9%84%D9%88%D8%B7%D9%86%D9%8A%D8%A9_%D9%84%D9%84%D8%B9%D9%84%D9%88%D9%85)  [للعلوم،](https://ar.wikipedia.org/wiki/%D8%A7%D9%84%D8%A3%D9%83%D8%A7%D8%AF%D9%8A%D9%85%D9%8A%D8%A9_%D8%A7%D9%84%D9%88%D8%B7%D9%86%D9%8A%D8%A9_%D9%84%D9%84%D8%B9%D9%84%D9%88%D9%85) والأكاديمية الأمريكية للفنون والعلوم، والأكاديمية الوطنية للهندسة، فاز [بجائزة تورنغ](https://ar.wikipedia.org/wiki/%D8%AC%D8%A7%D8%A6%D8%B2%D8%A9_%D8%AA%D9%88%D8%B1%D9%86%D8%BA) في عام 1988.

<sup>)</sup> مايرون كروجر Kruger Myron ) هو [عالم حاسوب](https://ar.wikipedia.org/wiki/%D8%B9%D8%A7%D9%84%D9%85_%D8%AD%D8%A7%D8%B3%D9%88%D8%A8) [أمريكي،](https://ar.wikipedia.org/wiki/%D8%A7%D9%84%D9%88%D9%84%D8%A7%D9%8A%D8%A7%D8%AA_%D8%A7%D9%84%D9%85%D8%AA%D8%AD%D8%AF%D8%A9) ولد في [1942](https://ar.wikipedia.org/wiki/1942) في [إنديانا](https://ar.wikipedia.org/wiki/%D8%A5%D9%86%D8%AF%D9%8A%D8%A7%D9%86%D8%A7) في [الواليات المتحدة](https://ar.wikipedia.org/wiki/%D8%A7%D9%84%D9%88%D9%84%D8%A7%D9%8A%D8%A7%D8%AA_%D8%A7%D9%84%D9%85%D8%AA%D8%AD%D8%AF%D8%A9) عمل [بجامعة ويسكونسن-ماديسون](https://ar.wikipedia.org/wiki/%D8%AC%D8%A7%D9%85%D8%B9%D8%A9_%D9%88%D9%8A%D8%B3%D9%83%D9%88%D9%86%D8%B3%D9%86-%D9%85%D8%A7%D8%AF%D9%8A%D8%B3%D9%88%D9%86)

جملة الفنون والعلوم اإلنسانية العدد السابع يونيو 2021 . صدر عن كلية الفنون اجلميلة جامعة املنيا - ج.م.ع

شكل رقم (2) يوضح نظام الواقع اإلفتراضي المسمى ) Vidoplace ) الذى قام بتنفيذه ) مايرون كروجر Kruger Myron ) هو شكل من أشكال الواقع المسقط

(https://aboutmyronkrueger.weebly.com/videoplace.html) ويرجع مصطلح الواقع اإلفتراضي إلى مايرون في رسالته للدكتوراه سنه 1974 واستخدامها مصطلح الواقع االصطناعي كمقابل الواقع الحقيقي وعرفه بان وقع تفاعلي انغماسي يولد في الكمبيوتر <sup>1</sup> .

خلال الفترة ما بين التسعينيات والسبعينيات كان مهندس عسكري يدعى ( توماس فرنيس Thomas French )\* مشغولًا بتطوير مشروع طموح لمحاكاة الطيران والذي تطور في نهاية المطاف إلى شيء يسمى ( Super Cockpit ). استمر فيرنس بالعمل في المشروع خلال ثمانينيات القرن العشرين، وكانت النتيجة بمثابة قمرة قيادة تدريبية قادرة على عرض الخرائط ثلاثية الأبعاد التي ينشئها الكمبيوتر وصور الأشعة تحت الحمراء والرادار ، بالإضافة إلى بيانات إلكترونيات الطيران في مساحة ثلاثية الأبعاد في الوقت شكل

ـــــــــــــــــــــــــــــــــــــــــــــــــــــــــــــــــــــــــــــــــــــــــــــــــــــــــــــــــــــــــــــ ـــــــــــــــــــــــــــــــــــــــــــــــــــــــــــــــــــــــــــــــــــــــــــ ـــــــــــــــــــــــــــــــــــــــــــــــــــــــــــــــــــــــــــــــــ ـــــــــــــــــــــــــــــــــــــــــــــــــــــــــــــــــــــــــــــــــــــــــــــــــــــــــــــــــــــــــــــ ـــــــــــــــــــــــــــــــــــــــــــــــ ــــــــــــــــــــــــــــــــــــــــــــــــــــــــــــــ

<https://www.slideshare.net/marknb00/comp-4010-lecture-7-introduction-to-augmented-reality> في نفس الفترة كانت شركه بوينج **( Boeing (** تقوم بتجربة الواقع المعزز **(Reality Augmented (**تحت فكره مساعده ميكانيكي الصيانة، عندما يعمل على صيانة محركات طائر ة، مع نوع من أجهزه األشعة السينية **( Ray-X (** و مراجعه الكتب لإلصالح والصيانة وتمكين الميكانيكي من رؤيه ما بداخل المحرك، <sup>3</sup>. شكل رقم (4)

( https://www.youtube.com/watch?time\_continue=180&v=OfczNTYOpss&feature=emb\_title)

285

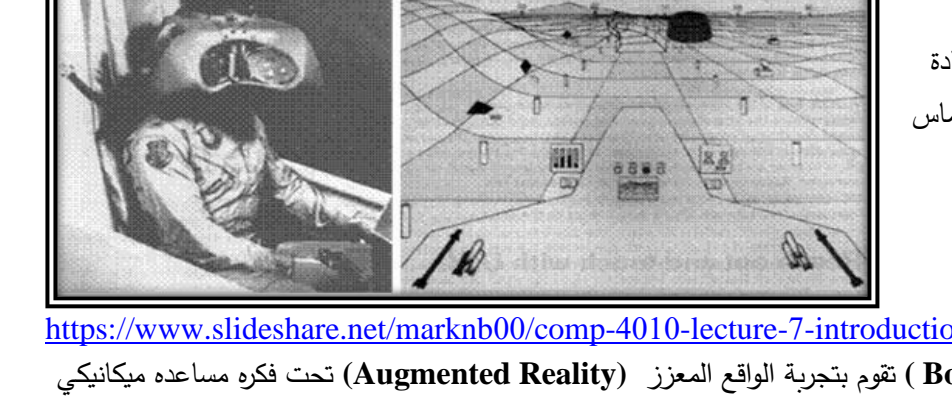

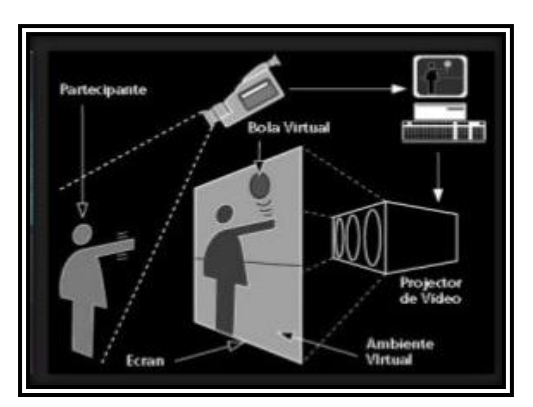

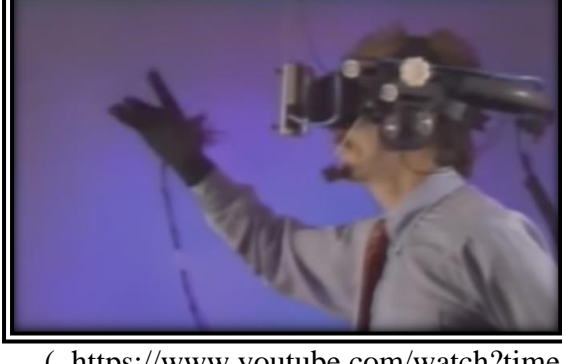

رقم (3) <sup>2</sup>. شكل رقم (3) يوضح ) Cockpit Super ) قمرة قيادة تدرببية تعرض الخرائط ثلاثية الأبعاد( توماس )Thomas French فرنيس

شكل رقم (4) يوضح ارتداء الخوذة والقفازات التي ابتكرها ) جارون النيير- Jaron Lanier )أثناء تجربة الواقع اإلفتراضي.

<sup>1</sup> - <https://aboutmyronkrueger.weebly.com/videoplace.html>(2019/12/24) ) توماس فرنيس French Thomas ) مهندس عسكري ولد في [1945](https://ar.wikipedia.org/wiki/1942) في [الواليات المتحدة](https://ar.wikipedia.org/wiki/%D8%A7%D9%84%D9%88%D9%84%D8%A7%D9%8A%D8%A7%D8%AA_%D8%A7%D9%84%D9%85%D8%AA%D8%AD%D8%AF%D8%A9)  -2 عبد الحميد بسيوني، **تكنولوجيا وتطبيقات ومشروعات الواقع االفتراض**، القاهرة، دار النشر للجامعات، ص ،10 2015 3 -عبد الحميد بسيوني، **تكنولوجيا الواقع االفتراضي**، القاهرة، دار النشر للجامعات، ص ،25 2015

 كما ان هناك عدد أخر من المصطلحات ظهر بعد ظهور مصطلح الواقع اإلفتراضي مثل مصطلح العوالم اإلفتراضية Virtual( (Worlds والبيئة االفتراضية **(**Environments Virtual(والحقيقة المضافة (Reality Augmented (اللذان ظهر في عقد التسعينيات من القرن الماضي . ظهرت مصطلحات مثل المنتج اإلفتراضي (Product Virtual(و السوق اإلفتراضي Virtual( 1 (Market التي شائعه استخدامه من بداية القرن الواحد والعشرين في مجال تصميم المنتجات وتقييمها .

ـــــــــــــــــــــــــــــــــــــــــــــــــــــــــــــــــــــــــــــــــــــــــــــــــــــــــــــــــــــــــــــ ـــــــــــــــــــــــــــــــــــــــــــــــــــــــــــــــــــــــــــــــــــــــــــ ـــــــــــــــــــــــــــــــــــــــــــــــــــــــــــــــــــــــــــــــــ ـــــــــــــــــــــــــــــــــــــــــــــــــــــــــــــــــــــــــــــــــــــــــــــــــــــــــــــــــــــــــــــ ـــــــــــــــــــــــــــــــــــــــــــــــ ــــــــــــــــــــــــــــــــــــــــــــــــــــــــــــــ

وفي نفس العام الذى اشتق فيه اسم الواقع الإفتراضي 1989 بدأت وزاره الدفاع الأمريكية في استخدام شبكه المحاكاة سيمنيت (Simnet Network simulation(وهي شبكه تجريبيه من حاسبات محطات العمل (Workstations(تعتمد على حاسبات شخصيه استخدمت في ممارسات العمليات العسكرية والمعارك والتدريب على أنظمه تفاعلية فورية في ردود افعالها واستخدمت سيمنيت  $^2$ بالفعل في تدريب الفرقة العسكرية الأمريكية على مهام حرب الخليج في عام .1991

 في عام 1994 بدأ أول اختبار فعل الواقع اإلفتراضي، عندما قام معهد Computer Of Institute Hofer Fraum( (Graphicsبإمداد مصنع سيارات شركه فولكس فاجن بثالثة حزم برمجيه خاصه بتصميم السيارات للتفاعل والحركة واختبارات التصادم استخدمت في تصميم واختبار سيارة الشركة والتعامل معها افتراضيا<sup>3</sup>.

ومع النصف الأخير من التسعينيات وأوائل القرن الحادي والعشرين أصبح مصطلح الواقع الإفتراضي أكثر انتشارا وأصبح من الممكن استخدام هذه التقنية في مجالات عديده لانخفاض تكلفتها ولم تعد تكنولوجيا الواقع الإفتراضي مجرد أداه لألعاب الخيال العلمي ولكنها جزء سريعة النمو من الصناعة لها معارضها وصحفها ومؤتمراتها كما أنها تعتبر تخصصا بحد ذاته وأصبح لها مهنها والمتخصصين فيها الذين انتشروا في أنحاء العالم. ولم يعد يقتصر استخدام هذه التكنولوجيا على مجال و أحد أو مجاالت محدده ولكنها تستخدم في العديد من المجاالت.

**أهم مميزات استخدام تقنيات الواقع اإلفتراضي:** 

- -1 التعرف على أماكن و أشياء ال يستطيع البشر الدخول بها وال الوصول الهيا .
- -2 تشكيل أماكن أو أشياء لخصائص متعددة قابله للتغيير مثل األرض في العصر الجليدي.
	- -3 التفاعل مع أشخاص متعددين عن بعد.

.

- -4 القيام بتجارب من الخطر القيام بها فعليا مثل تجارب الطيران أو الغوص.
- -5 تعليم المبادئ واألفكار المجردة للحساب والمنطق والعلوم المختلفة مثل معينه حركه الجزيئات وسلوك الرياح حول المجسمات

 $^4$  التفاعل مع الكائنات الخيالية والشخصيات والأماكن التاريخية.  $\,$ 

 ويمكن تقسيم أنواع أنظمه الواقع اإلفتراضي على حسب اإلحساس بالوجود في الواقع اإلفتراضي ويطلق على ذلك مستوى االنغماس و تم هذا التصنيف عام .1993

•**الواقع اإلفتراضي على سطح المكتب (VR Desktop**(: يسمى هذا النوع نافذه على العالم **(World the On Windows** (وهو ابسط أنواع تطبيقات الواقع اإلفتراضي التي يمكن استخدامها في استعراض البيانات اإلفتراضية وهي تتميز باستخدام شاشه تقليديه مثل شاشات الحاسوب لعرض صوره بيئات العرض اإلفتراضي وال يكـون هناك أي مخرجان حسية مدعمه ويصمم هذا النظام بحيث تكون الصور والحركات كما لو كانت واقعيه<sup>5</sup> شكل رقم (5)

<sup>1</sup> –مصطفي جودت صالح، المؤسسات التعليمية االفتراضية فى منظومة التعليم عبر الشبكات، الجزء األول، الطبعة الثانية، القاهرة، عالم الكت ب، 2015 - علي زين العابدين ، **الواقع األفتراضي** ، مجلة pc، العدد الثاني، 1997 <sup>2</sup> 3- <https://aboutmyronkrueger.weebly.com/videoplace.html>

<sup>4–</sup> نادر بدوى أحمد، ا**لمعالجة التشكيلية لفراغات العروض المتحفية الأنية باستخدام تكنولوجيا دعم الواقع، رسالة دكتوراه غير منشورة، كلية الفنون الجميلة،** جامعة المنيا، .2015

<sup>&</sup>lt;sup>5</sup> – هالة احمد إبراهيم، **التصميم الرقمي لتكنولوجيا الواقع الافتراضي على ضوء معايير جودة التعلم الإلكتروني، بحث محكم، (مرجع سابق )** 

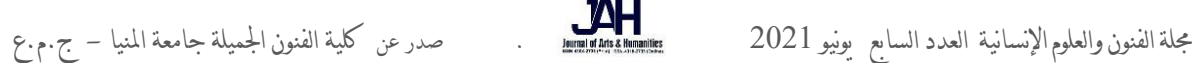

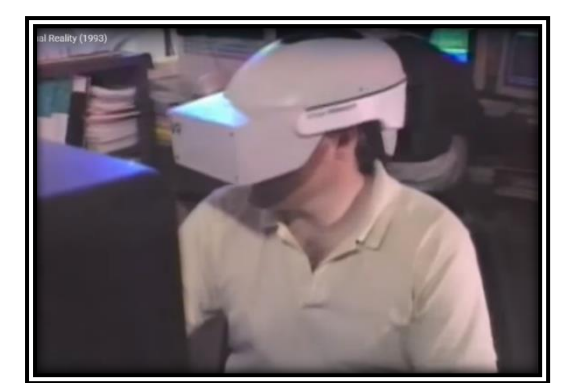

شكل رقم (5) يوضح أبسط أنواع الواقع اإلفتراضي والذى يطلق عليه سطح المكتب (Desktop VR)

( https://www.youtube.com/watch?time\_continue=180&v=OfczNTYOpss&feature=emb\_title)

ـــــــــــــــــــــــــــــــــــــــــــــــــــــــــــــــــــــــــــــــــــــــــــــــــــــــــــــــــــــــــــــ ـــــــــــــــــــــــــــــــــــــــــــــــــــــــــــــــــــــــــــــــــــــــــــ ـــــــــــــــــــــــــــــــــــــــــــــــــــــــــــــــــــــــــــــــــ ـــــــــــــــــــــــــــــــــــــــــــــــــــــــــــــــــــــــــــــــــــــــــــــــــــــــــــــــــــــــــــــ ـــــــــــــــــــــــــــــــــــــــــــــــ ــــــــــــــــــــــــــــــــــــــــــــــــــــــــــــــ

• **الواقع اإلفتراضي حوض السمك (VR Tank Fish** (: هو صوره محسنة لواقع سطح المكتب **(World the On Windows**( وصف هذا النوع بحوض الأسماك وذلك لأن أجهزه تتبع حركه الرأس تكون مثبته في أحد النقاط العالية بالحجرة، ومتصلة برأس المستخدم أينما يتحرك وتدعم تتبع الر أس **(Tracking Head** (وبالتالي تحسن اإلحساس بالتواجد داخل العالم اإلفتراضي وتستخدم فيها شاشه تقليديه غالبا يستخدم معها نظاره من نوع)**glasses shutter lcd (** لرؤيه المجسما ت ولكنها بصفه عامه ال تدعم المخرجات الحسية<sup>1</sup> شكل رقم (6).

> شكل رقم (6) يوضح الواقع اإلفتراضي حوض السمك (VR Tank Fish (وأجهزه تتبع حركه الر أس والتي تكون مثبته في أحد النقاط العالية بالحجر ة [https://www.researchgate.net/figure/Fish-tank-VR-setup](https://www.researchgate.net/figure/Fish-tank-VR-setup-using-a-mechanical_fig1_235334719)[using-a-mechanical\\_fig1\\_235334719](https://www.researchgate.net/figure/Fish-tank-VR-setup-using-a-mechanical_fig1_235334719)

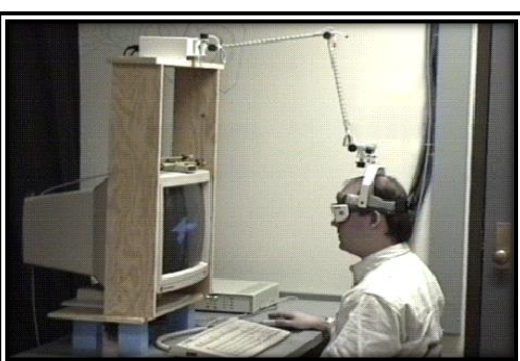

• **األنظمة اإلنغماسية (Systems Immersive**(: من أنظمة الواقع اإلفتراضي فهي تسمح للمستخدم باالنغماس كلية في العالم المتولد بواسطه الكمبيوتر بمساعده الشاشات المحمولة بالراس التي تدعم الرؤية المجسمة للمشهد وفقا لموقع واتجاه المستخدم، و هذه الأنظمة يمكن دعمها باستخدام أدوات إدخال حسية واسترجاعية<sup>2</sup> شكل (7).

> $(7)$ شكل رقم  $(7)$ يوضح الأنظمة الإنغماسية (Immersive Systems) والتي يتم عرضها عن طريق بمساعدة الشاشات المحمولة [https://en.wikipedia.org/wiki/Immersive\\_technology](https://en.wikipedia.org/wiki/Immersive_technology#/media/File:US_Navy_070801-N-7676W-084)) W7676-N-070801media/File:US\_Navy\_/#

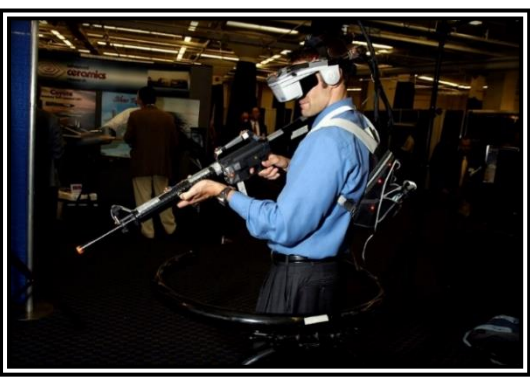

• **بيئات انغماسيه كلية:** وفيها يسيطر الكمبيوتر على معظم اوكل المدخالت الحسيه لإلنسان بحيث يتولد لدى المستخدم شعور كامل وحقيقي بالانغماس داخل البيئة الإفتراضيي لحيز العرض

1 - نادر بدوى أحمد، **المعالجة التشكيلية لفراغات العروض المتحفية األنية باستخدام تكنولوجيا دعم الواقع** )مرجع سابق (

2 -عبد الحميد بسيوني ، **تكنولوجيا وتطبيقات ومشروعات الواقع االفتراض** ، )مرجع سابق (

• **بيئات انغماسيه جزئي :** وفيها يتم التركيز على بعض حواس اإلنسان ليتم التحكم في مدخالتها مثل حاسة اإلبصار و حاسة السمع مع تجاهل حاستي اللمس والشم ليتكون لدى المتلقى شعور غير كامل بالانغماسية داخل البيئة الإفتر اضية .

ـــــــــــــــــــــــــــــــــــــــــــــــــــــــــــــــــــــــــــــــــــــــــــــــــــــــــــــــــــــــــــــ ـــــــــــــــــــــــــــــــــــــــــــــــــــــــــــــــــــــــــــــــــــــــــــ ـــــــــــــــــــــــــــــــــــــــــــــــــــــــــــــــــــــــــــــــــ ـــــــــــــــــــــــــــــــــــــــــــــــــــــــــــــــــــــــــــــــــــــــــــــــــــــــــــــــــــــــــــــ ـــــــــــــــــــــــــــــــــــــــــــــــ ــــــــــــــــــــــــــــــــــــــــــــــــــــــــــــــ

• **بيئات غير انغماسيه :** وهي بيئات افتراضيه تهدف الى تبادل الخبرات والمعلومات بين اكثر من مستخدم متواجدون بأماكن مختلفة من خلال وسيله تواصل رسوميه على اجهزه الحاسب الالي<sup>1</sup>

**أسس تصميم الواقع اإلفتراضي:** 

لتصميم برمجيات الواقع اإلفتراضي رقميا البد من مراعاة مجموعه من القواعد واالسس اهمها ما يلي: .1 راحت المستخدم طول فترة استخدام الواقع اإلفتراضي حيث تختلف الفترة التي يقضيها المستخدم في استخدام نموذج الواقع الإفتر اضبي من حيث المكان المعر و ض به النموذج و كذلك حسب مهار ات المستخدمين .2 أسلوب استخدام الواقع اإلفتراضي والتفاعل معه يشتمل على اإلجراءات التي يجب اتباعها للتعامل مع نموذج الواقع اإلفتراضي والخبرة السابقة لمستخدميه والأسلوب الذي يستخدمه للتعامل مع النموذج وخبره المستخدم مع برامج تشغيل الواقع الإفتراضي 3. الواقعية يجب ان يرضىي المستخدم عن واقعية المعلومات التي تعرض عليه في الواقع الإفتراضي طريقه استخدام أدوات الواقع اإلفتراضي والتفاعل معه إذ تتنوع طرق استخدام النموذج فيما بينها -الفاره ونظارة الواقع اإلفتراضي و قفازات اليد التفاعلية وعصا الألعاب و مجسم الواقع الإفتراضي و بدلة الواقع الإفتراضي–<sup>2</sup> وغيرها شكل (8)

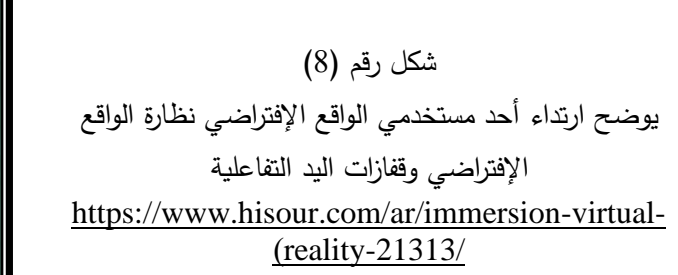

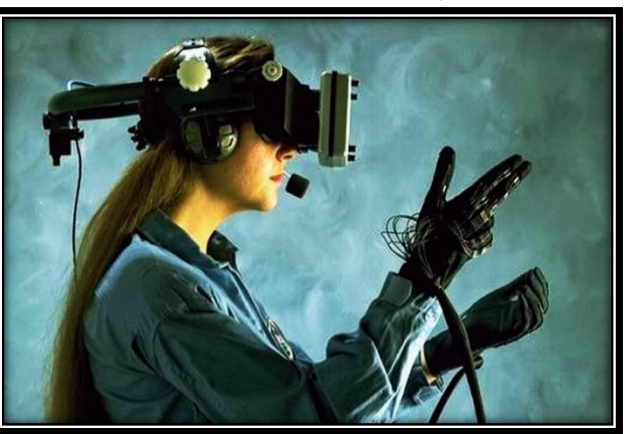

-4 سرعه التحرك أثناء استخدام الواقع اإلفتراضي يجب مراعات توقعات المستخدمين لمدى السرعة التي يتحرك بها مع النموذج و فترة النموذج و فترة انتظاره لاستقبال استجابة محددة

**أنظمه الواقع اإلفتراضي شبه اإلنغماسية:** أنظمة ذات صور عالية الجودة واستخدام مجال واسع للرؤيا يجعل المشاهد يشعر باالنغماس وخاصة إذا كانت الصورة المعروضة عالية الجودة و منسجمة مع حجم الشاشة لمنع التشوهات والتحريفات الممكنة والشعور بالانغماس يمكن الحصول عليه باستخدام النظارات المصراعيه ) glasses shutter ) ذات السائل البلوري شكل ) 9( وهي تتكون من عدسات خفيفة من البلور السائل حيث تقع العدستين أمام كل عين حتى يمكن ادراك العمق بهذه النظارات حيث ترى كل عين منظرا مختلفا الى حد ما عن المنظر الذي تراه العين الثانية تتم بهذه الصورة تقليدا للكيفية التي يدرك بها االنسان البعد الثالث في الواقع ويمكن للمستخدم

> الإبحار في هذه البيئة كما لو كان بداخلها وذلك باستخدام الفأرة و لوحة المفاتيح والنظارات ثلاثية الأبعاد وقفازات البيانات<sup>3</sup>

شكل رقم ) 9 ( يوضح النظارات المصراعيه ( shutter glasses ) ذات السائل البلوري

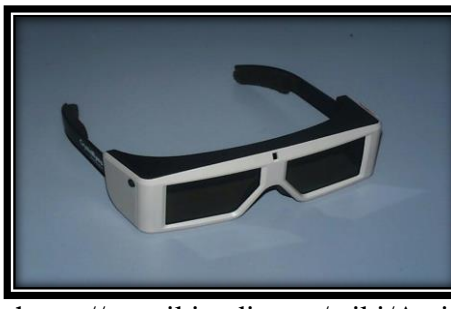

[https://en.wikipedia.org/wiki/Active\\_shutter\\_3D\\_system#/media/File:CrystalEyes\\_shutter\\_glasses.jp](https://en.wikipedia.org/wiki/Active_shutter_3D_system#/media/File:CrystalEyes_shutter_glasses.jpg)

<sup>1</sup> نهى جابر عبد الصمد احمد، **تصميم نموذج مقترح لبيئة واقع افتراضي تعليميه شبه انغماسيه واثرها في تنميه الاتجاهات ومهارات التفكير لدى التلاميذ مرحله التعليم الأساسي**، رساله دكتوراه، غير منشورة، كلية التربية، جامعه عين شمس، 2012.

<sup>2</sup> – هالة احمد إبراهيم، ا**لتصميم الرقمي لتكنولوجيا الواقع الافتراض***ي* **على ضوء معايير جودة التعلم الإلكتروني**، بحث محكم، (مرجع سابق بتصرف) .

3- <http://www.ergo-eg.com/ppt/2vrb.pdf>(12/8/2019)

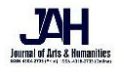

**أنظمه الواقع الإفتراضي غير الإنغماسية** أدنى مستوى من الواقع الإفتراضي حيث ينعدم فيها الإحساس بالانغماس وبمكن استخدامه بسهوله في العديد من التطبيقات دون الحاجه الى أجهزه خاصة و يعتبر الواقع اإلفتراضي غير اإلنغماسية االقل تكلفة من المستويات الأخرى للواقع الإفتراضي

ـــــــــــــــــــــــــــــــــــــــــــــــــــــــــــــــــــــــــــــــــــــــــــــــــــــــــــــــــــــــــــــ ـــــــــــــــــــــــــــــــــــــــــــــــــــــــــــــــــــــــــــــــــــــــــــ ـــــــــــــــــــــــــــــــــــــــــــــــــــــــــــــــــــــــــــــــــ ـــــــــــــــــــــــــــــــــــــــــــــــــــــــــــــــــــــــــــــــــــــــــــــــــــــــــــــــــــــــــــــ ـــــــــــــــــــــــــــــــــــــــــــــــ ــــــــــــــــــــــــــــــــــــــــــــــــــــــــــــــ

**أنظمه الواقع اإلفتراضي اإل نغماسية**

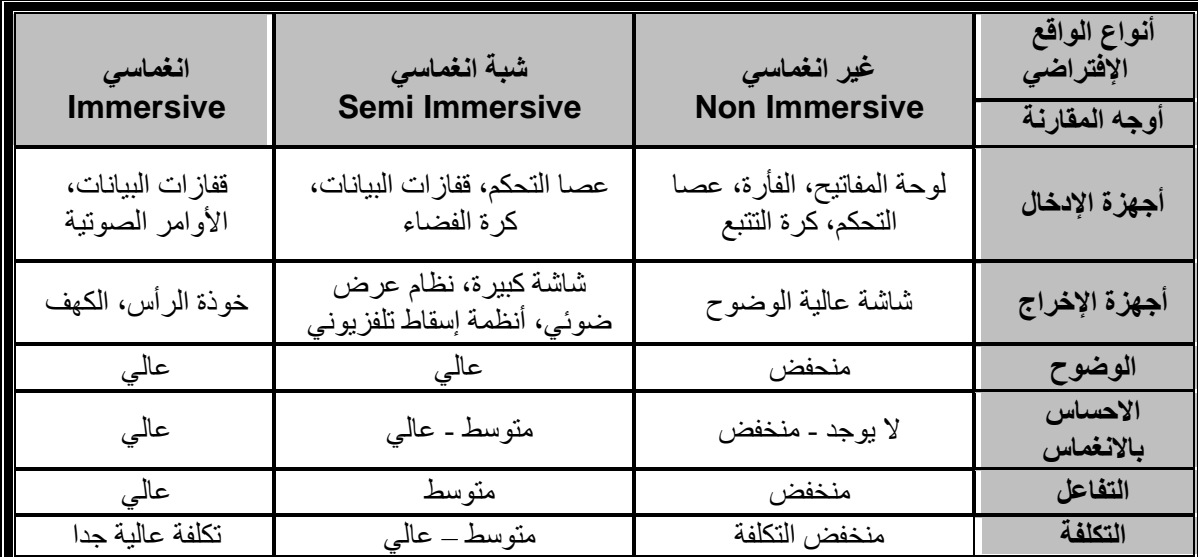

 $^1$ يستخدم معه وحدات العرض مثل خوذة الرأس والكهف حيث يكون المستخدمين معزولين تماما عن العالم الحقيقي

**أهم السمات الرئيسية للبيئة اإلفتراضية:** 

تعددت سمات بيئات الواقع اإلفتراضي وقد توصل الباحثون لمجموعه من هذه السمات من خالل االطالع على أساسيات الواقع اإلفتراضي وكانت كما يلي:

**-1 التــــــواجد:** استغراق المستخدم في نظام الواقع اإلفتراضي وهذا من شانه أن يمنحه الشعور بالمشاركة الوجدانية بالفعل بوجوده في بيئة حقيقية حيث يستطيع لمسها ورؤيتها واالستماع الهيا **تـواجد في الفراغ** : اإلحساس بالوجود في المكان وتخيله ورسم عالقات بين جزيئاته . **ومنها تـواجد تعلقــي:** بمعنى عدم النفور من هذا العالم أو اإلحساس بالغربة فيه مع رغبه واضحه في البقاء به ، و**تـواجد**  2 **وجداني:** أي اإلحساس باالرتباط بهذا العالم، حتى بعد مفارقته، والقدرة على تذكر مفرداته بعد انتهاء تجربه معا يشته .

-2 **اإلبحـــــــار:** يعتبر من أهم العوامل لسهوله استخدام بيئة الواقع اإلفتراضي حيث تسمح للمستخدمين باكتشاف المعارف والمهارات الجديدة داخل بيئة الواقع اإلفتراضي. ويلزم أثناء تصميم بيئة الواقع اإلفتراضي الدقة حتى ال يتسبب التصميم الخاطئ في اإلحساس بالصعوبة و توهان المستخدم في بيئة الواقع الإفتراضي. شكل (10)

## شكل رقم (10)

شكل بدلة البيانات وخوذة الراس وقفازات البيانات ) <https://www.arageek.com/tech/mixed-reality-experience-tools>(

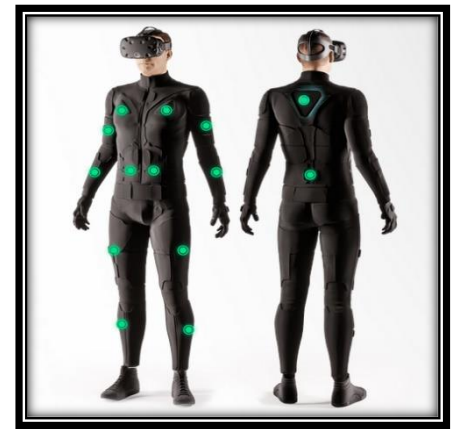

-3 **المقياس :** يمكن تغيير مقاييس البيانات اإلفتراضي وتغيير الحجم النسبي للمستخدمين بما يتناسب مع العالم اإلفتراضي حيث يسمح لهم ان يصبح في نفس الحجم الذي عليه الأشياء الأكبر (مثل النجوم ) أو في حجم أشياء اصغر ( مثل الذرة ) .

1 نهى جابر عبد الصمد احمد، **تصميم نموذج مقترح لبيئة واقع افتراضي تعليميه شبه انغماسيه واثرها في تنميه االتجاهات ومهارات التفكير لدى التلاميذ مرحله التعليم الأساسي**، رساله دكتوراه، غير منشورة، كلية التربيّة، جامعه عين شمس، 2012. <sup>2</sup> Michael Heim, **The Design of Virtual Reality**, SAGE Publications Ltd, London, October 24, 2018

**-4 نقطه الرؤية :** يستطيع المستخدم من خاللها التفاعل مع الكائنات في بيئة الواقع اإلفتراضي عن طريق ) اختيار، نقل، التعديل ( 1 بطريقه اكثر سهوله، وايضا تغيير الزاوية التي يرى منها الكائنات وبهذا يتيح الرؤية في كافه الجهات في نفس الوقت .

ـــــــــــــــــــــــــــــــــــــــــــــــــــــــــــــــــــــــــــــــــــــــــــــــــــــــــــــــــــــــــــــ ـــــــــــــــــــــــــــــــــــــــــــــــــــــــــــــــــــــــــــــــــــــــــــ ـــــــــــــــــــــــــــــــــــــــــــــــــــــــــــــــــــــــــــــــــ ـــــــــــــــــــــــــــــــــــــــــــــــــــــــــــــــــــــــــــــــــــــــــــــــــــــــــــــــــــــــــــــ ـــــــــــــــــــــــــــــــــــــــــــــــ ــــــــــــــــــــــــــــــــــــــــــــــــــــــــــــــ

**-5 تفاعل المستخدم مع البيئة :** يمكن للمستخدمين االستفادة مجموعه واسعه من طرق التعديل والتغيير لبيئة الواقع اإلفتراضي ونقل الكائنات والأشياء بالأيدي وبحركة العين أو بالصوت .

-6 **التعلم التعاون** : الواقع اإلفتراضي تنمى من خالله المهارات الضرورية التي تؤيد التعلم التعاوني، مثل الشعور بالمسئولية الشخصية في المجموعة وروح الفريق وعلى هذا فان بيئة الواقع اإلفتراضي تزيد من التعلم التعاوني حيث يتيح للمستخدمين التعايش مع بعضهما في نفس الوقت والسيطرة على األحداث و تبادل األدوار والمهام والتفاعل مع القرين Avatar وجميع مكونات البيئة ألحداث مشاركات  $^2$ جماعيه

**-7 التفاعلية :** يتاح لمستخدم تطبيقات الواقع اإلفتراضي التفاعل مع محتويات هذه البيئات من خالل أتاحه الحرية لألفراد بالتجول والتعامل المباشر وتعديل الكائنات اإلفتراضية وتكوين وإنشاء وإكمال أجزاء إضافية أو غير مكتملة وإعادة التشكيل وال تقتصر التفاعلية 3 على العمليات التي يقوم بها المستخدم ولكنها تتعدى ذلك إلى استجابة النظام أيضا لما يقوم به مستخدم .

**-8 التشاركية :** تعد التشاركية هي إتاحة تقاسم مجموعه من المستخدمين لنظام الواقع اإلفتراضي في نفس الوقت بحيث يمكن لكل منهم التفاعل بمفرده او في وجود األخرين، بحيث يقوم كل فرد بأداء مهام معينه للوصول في النهاية إلى تحقيق الهدف من البيئة الإفتراضية<sup>4</sup> .

**-9 االنغماس :** يعطي االنغماس اإلحساس للمستخدم لبيئات الواقع اإلفتراضي بانه محاط ب مكونات هذه البيئة بشكل كامل حيث يتفاعل مع مكوناتها وهو داخلها. فالمستخدم في تطبيقات الوسائط المتعددة التقليدية ينظر اليها من الخارج وال يستطيع الدخول اليها ومن ثم 5 يعايش الفرد الخبرة التعليمية اإلفتراضية بصورة تامة وبدرجه تجعله يعتقد انه يتعامل مع واقع حقيقي .

**مكونات أنظمه الواقع اإلفتراضي** : يلزم الواقع اإلفتراضي كثيرا من المقومات لتكوين نظام واقع افتراضي اكثر ثراء ويحقق اإلحساس بالانغماس حيث هناك حاجه لأدوات إدخال وإخراج ومشغلات خاصه لها، لإجراء التفاعل الكامل مع المستخدم فيكون المستخدم متصل بشاشه معلقه بالراس ومتبع حركه واداة الاختيار (فارة ثلاثية الأبعاد أو قفازات بيانات ) وعندما يقوم المستخدم بأحد الحركات مثل المشي أو تحريك الراس فأن و صف الحركة تدخل الحاسب من خالل أدوات اإلدخال، وتعالج هذه المعلومات لحظيا وتتولد تغذيه استراتيجية مالئمه يتم أرسالها وأرجعها للمستخدم عن طريق أدوات اإلخراج وبالتالي يمكن تحديد مكونات الواقع اإلفتراضي كما يلى : **أوال: مكونات ماديه Hardware تنقسم إلى:**

**-1 أدوات إدخال Devices Input .**

- 
- **الدواة تتبع الموضع واالتجاه :** تحدد أدوات اإلدخال الطريقة التي يتواصل بها المستخدم مع جهاز الحاسب ومنها أدوات تتبع الموضع واالتجاه ولها عدة أنواع منها:

المتتبعات المغناطيسية ـ ـ ـ ـ ـ ـ ـ ــ ـ ـ ـ ـ ـ المتتبعات السمعية )فوق الصوتية ( شكل)11( المتتبعات البصرية شكل)12( ــــــــــــــــــــــــــــــــ المتتبعات الميكانيكية 6 شكل)13(

> شكل رقم (11) يوضح جهاز تتبع حركة سمعي والمخطط يوضح مكان تثبيته على الراس للمستخدم

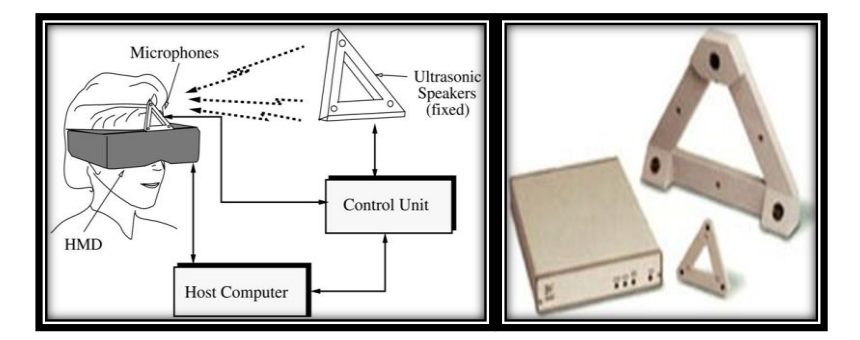

<sup>1</sup> نهى جابر عبد الصمد احمد، رساله دكتوراه (مرجع سابق )

4 Mario A. Gutiérrez A. - Frédéric Vexo - Daniel Thalmann, **Stepping into Virtual Reality** ,2008

5 نهى جابر عبد الصمد احمد ، **رساله دكتوراه** )مرجع سابق (

6 نادر بدوى أحمد، **رسالة دكتورة** ) مرجع سابق (

<sup>2</sup> Steven M. LaValle, **VIRTUAL REALITY**, Cambridge University, 2017

<sup>3</sup>[-https://www.intechopen.com/books/virtual-reality-in-psychological-medical-and-pedagogical-applications/applications](https://www.intechopen.com/books/virtual-reality-in-psychological-medical-and-pedagogical-applications/applications-of-virtual-reality-technology-in-brain-imaging-studies)[of-virtual-reality-technology-in-brain-imaging-studies](https://www.intechopen.com/books/virtual-reality-in-psychological-medical-and-pedagogical-applications/applications-of-virtual-reality-technology-in-brain-imaging-studies) (2019/12/15)

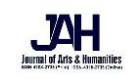

شكل رقم (12) يوضح جهاز تتبع حركة مرئي ومكان تثبيته على خوذة الراس وموضع تثبيت القارء https://lp-research.com/ja/location-) [based-vr/](https://lp-research.com/ja/location-based-vr/)

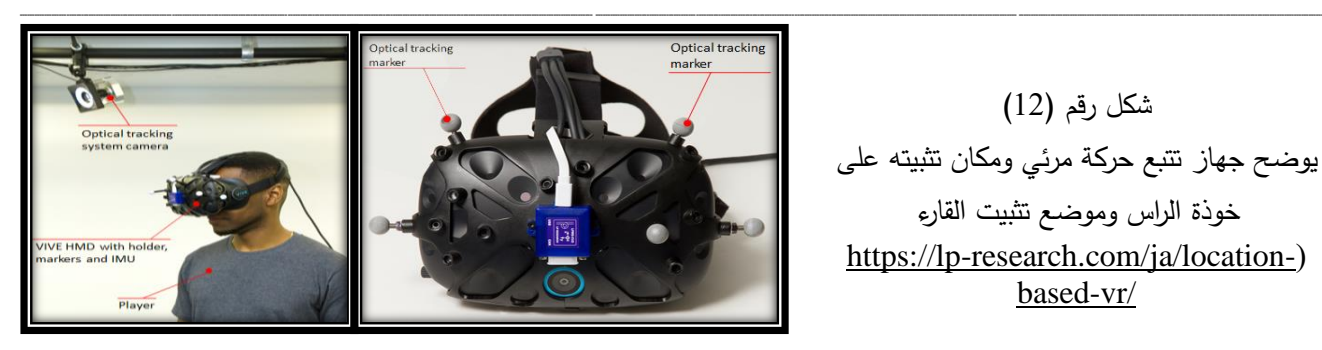

شكل رقم (13) يوضح جهاز تتبع حركة ميكانيكي والشكل التخطيطي يوضح مفاصل الحركة وأماكن ناقل الحركة

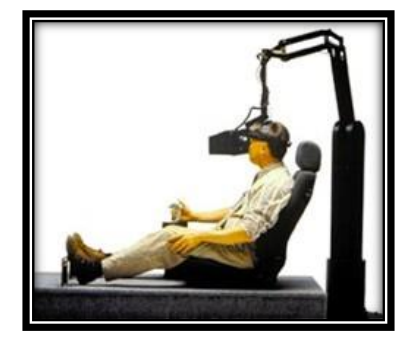

) [https://slideplayer.com/slide/6550480/\(](https://slideplayer.com/slide/6550480/)

• **الفارة ثالثية االبعاد :** 

أداه إدخال وتفاعل المستخدم وهى بسيطة تشبه عصا األلعاب، يمكن تحريكها في الحيز باستخدام اليد وهي مزوده بجهاز استشعار حركي لتحديد موقعها واتجاهها، ويوجد بها بعض من الازرار ، ويوجد في بعضها بكره لمزيد من التحكم في الحركة <sup>1</sup>شكل ( 14 ).

> شكل رقم ) 14 ( يوضح أشكال مختلفة من الفارة ثالثية األبعاد ومخططات لطرقة العمل (https://slideplayer.com/slide/4106016/)

• **القفازات**  هي أدوات ادخال ثالثية األبعاد يمكن أن تحدد موضع اليد، إضافة لتحديد زوايا مفاصل األصابع مما يتيح للمستخدم التفاعل بالقبض والتحريك للعناصر الإفتراضية بشكل أكثر دقة<sup>2</sup> شكل  $(15)$ 

> شكل رقم ) 15 ( يوضح القفازات ثلاثية الأبعاد التي تستخدم في نقل البيانات (https://slideplayer.com/slide/4105631/)

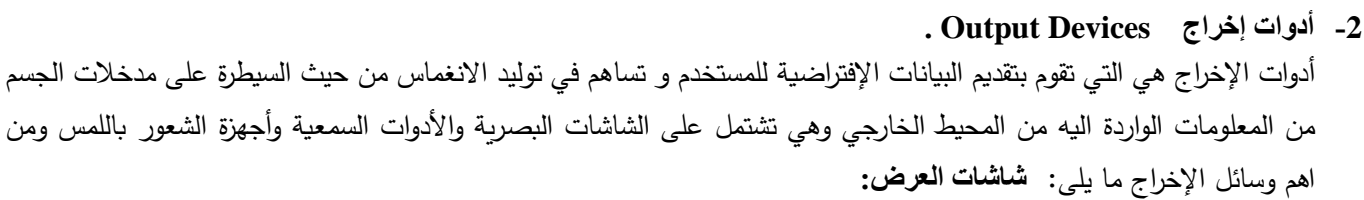

**-1 شاشات محيطة بالمستخدم.** 

مثال على ذلك نظام الكهف Cave وهو نظام يستخدم ثالث شاشات عرض )شاشة إلى اليمين right view وشاشة أمامية view forwardوشاشة إلى اليسار left view ) وذلك لجعل مجال الرؤية أكبر، وهذا النظام يجعل المستخدم محاطا بالشاشات مما يجعل  $(16 \,\, )$  المستخدم اقرب للعالم الحقيقي $^3$  شكل

<sup>&</sup>lt;sup>1</sup> Tomasz Mazuryk and Michael Gervautz, **Virtual Reality History, Applications, Technology and Future**, Institute of Computer Graphics Vienna University of Technology, Austria, pag 27

<sup>2</sup> <http://www.ergo-eg.com/ppt/2vrb.pdf>

<sup>3</sup> <http://www.ergo-eg.com/ppt/2vrb.pdf>

جملة الفنون والعلوم اإلنسانية العدد السابع يونيو 2021 . صدر عن كلية الفنون اجلميلة جامعة املنيا - ج.م.ع

شكل رقم ) 16( يوضح شاشات العرض الثالثة التي تستخدم في نظام عرض الكهف ) [http://www.ergo-eg.com/ppt/2vrb.pdf\(](http://www.ergo-eg.com/ppt/2vrb.pdf)

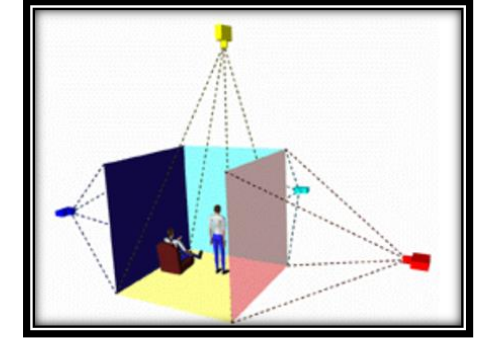

#### **-2 شاشات محمولة.**

يطلق عليها HMD ) Head Mounted Displays ) عبارة عن شاشتين عرض صغيرتين موضوعتين أمام عين المستخدم تجسد المنظر الذي يشاهده وتحتوي أيضا على سماعتين كي يتأثر المستخدم بصريا وسمعيا وهذا النوع يعتبر من اكثر األنواع توفير ا لإلحساس بالانغماس الكامل وتتكون الشاشة من الأمام يوجد المنظور ثلاثي الأبعاد الذى ينظر منه المستخدم و يثبت خلف الراس متتبع حركه  $\,$  الراس ووحده الصوت المجسم $^1$  كما بالشكل ( 17)

ـــــــــــــــــــــــــــــــــــــــــــــــــــــــــــــــــــــــــــــــــــــــــــــــــــــــــــــــــــــــــــــ ـــــــــــــــــــــــــــــــــــــــــــــــــــــــــــــــــــــــــــــــــــــــــــ ـــــــــــــــــــــــــــــــــــــــــــــــــــــــــــــــــــــــــــــــــ ـــــــــــــــــــــــــــــــــــــــــــــــــــــــــــــــــــــــــــــــــــــــــــــــــــــــــــــــــــــــــــــ ـــــــــــــــــــــــــــــــــــــــــــــــ ــــــــــــــــــــــــــــــــــــــــــــــــــــــــــــــ

 شكل رقم ) 17 ( يوضح شاشات العرض HMD االجزاء المكونة لها المنظار الثالثي ومتتبع الحركة ووحدة الصوت المجسم [https://tmrreports.wordpress.com/2014/07/07/head-mounted-](https://tmrreports.wordpress.com/2014/07/07/head-mounted-display-market/) ) [display-market/](https://tmrreports.wordpress.com/2014/07/07/head-mounted-display-market/)

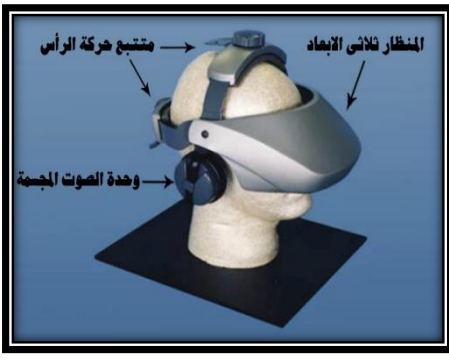

#### **ثانيا: مكونات برمجيه Software .**

بجانب ادوات الادخال والاخراج تلعب البرمجيات دورا مهما حيث انها مسؤوله عن اداره ادوات الادخال والاخراج وتحليل البيانات الداخلة حيث انها تعد تكامال دقيقا للغاية وترسل كميات كبيره من البيانات للنظام عالوة على ذلك فان التطبيق برمته حساس زمنيا واستجابة النظام لإلشارات التي ترسل الى شاشات االخراج البد ان تكون فوريه كي ال تدمر االحساس باالنغماس وللحصول على شعور افضل بالانغماس داخل البيئة الإفتراضية<sup>2</sup>.

#### **ثالثا: عوامل بشريه Factors Human**

العامل البشرى يعتبر من أهم المكونات لنظام الواقع اإلفتراضي ويلعب دورا كبيرا في انجاحه وذلك اذ تم التعامل معه على انه المستخدم او المتفاعل فاذا لم تحقق له جميع المكونات النتيجة المرجوة من النظام ولم تحقق االنغماس المطلوب فقد ينفر منه .

### **الواقع المعزز Reality Augmented :**

الواقع المعزز هو نوع من الواقع اإلفتراضي. و بعبارة أخرى، فنظام الواقع المعزز يولد عرضا مركبا للمستخدم يمزج بين المشهد الحقيقي الذي ينظر إليه المستخدم والمشهد الظاهري التي تم إنشاؤه بواسطة الحاسوب و الذي يعزز المشهد الحقيقي بمعلومات إضافية 3 . و تهدف تكنولوجيا الواقع المعزز إلى أزاله الحد الفاصل بين الواقع والخيال وعلى العكس من الواقع اإلفتراضي فان الواقع المعزز ال يقوم بعمل محاكاه للبيئة الواقعية ولكنه بدال من ذلك يقوم باعتماد بعض اجزاء العالم الواقعي كأساس إلسقاط وربط عناصر افتراضيه به بهدف دعم وتعميق فهم المشاهد و يمكن تعريفه على انه بيئة حقيقيه واقعيه يتم إضافة بعض العناصر اإلفتراضية لها بحيث تكون  $^4$ الخلفية المسيطرة على المشهد البيئة الحقيقية مثال لعبة الواقع المعزز  $\,$  بوكيمون جو  $\,$ 

1 عبد الحميد بسيوني ، **تكنولوجيا وتطبيقات ومشروعات الواقع االفتراض** )مرجع سابق(

2 نادر بدوى أحمد، **رسالة دكتورة** ) مرجع سابق (

 $3 \text{ https://www.ibelieveinsci.com/?p=69601}$  (2019/10/20)

4[https://www.livescience.com/34843-augmented-](https://www.livescience.com/34843-augmented-reality.html?fbclid=IwAR0yecSzSztOrLkcOQCfEfdl5WQg0pKAyAn1zDwqDat7xSWPaC2v8-IzLEs)

reality.html?fbclid=IwAR0yecSzSztOrLkcOQCfEfdl5WQg0pKAyAn1zDwqDat7xSWPaC2v8-IzLEs\_(2019/11/6)

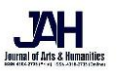

ـــــــــــــــــــــــــــــــــــــــــــــــــــــــــــــــــــــــــــــــــــــــــــــــــــــــــــــــــــــــــــــ ـــــــــــــــــــــــــــــــــــــــــــــــــــــــــــــــــــــــــــــــــــــــــــ ـــــــــــــــــــــــــــــــــــــــــــــــــــــــــــــــــــــــــــــــــ ـــــــــــــــــــــــــــــــــــــــــــــــــــــــــــــــــــــــــــــــــــــــــــــــــــــــــــــــــــــــــــــ ـــــــــــــــــــــــــــــــــــــــــــــــ ــــــــــــــــــــــــــــــــــــــــــــــــــــــــــــــ

# **استخدام الواقع اإلفتراضي والواقع المعزز في المجاالت المختلفة : أهم مجاالت تطبيقات تكنولوجيا الواقع اإلفتراضي: -1 التعليم**

التعليم العملي و التفاعلي يؤثر ويفيد بشكل اكبر الطالب ويساعد على تقبل وفهم المعلومات بشكل سلس وهذا ما وفرته تطبيقات الواقع اإلفتراضي في مجال التعليم من خالل خلق تجربه تعلم تفاعليه استثنائية بالنسبة إلى المواد العلمية والتاريخية حيث يمكنك المشاهدة والتفاعل مع المعالم التاريخية أو عالم الفضاء الخارجي والقيام بالتجارب العلمية في العالم اإلفتراضي باإلضافة إلى توفير عالم منعزل للطالب والمحاضرين للتعلم والتناقش في ظل أجواء مناسبا من مختلف أنحاء العالم دون الحاجه إلى السفر والتنقل من اجل التعلم مثل 1 تطبيق Speech Virtual للتدريب على مهارات التخاطب والتواصل واإللقاء .

 وتتضمن التطبيقات التعليمية أيضا زيارات افتراضيه ومحاكاه أشياء قد يكون من الصعب على الطالب الوصول اليها مثل زياره المتاحف اإلفتراضية تسمح بالتجول في متحف بكافه أجنحته ومقتنياته سواء من بعيد او قريب ورؤيه الشكل العام أو التفاصيل الدقيقة للمعروضات في موقع يكون من الصعب الوصول اليها بل ويمكن أيضا مشاهده أحداث مرتبط بهذه المواقع مثل المعارك الحربية التاريخية شكل ) 18 ( .

**-2 التدريب** 

توفر تطبيقات تكنولوجيا الواقع اإلفتراضي حلول فعاله للتدريب وتأهيل الموظفين والعمال نظريا وعمليا مع إمكانيه عدم وجود المتدربين والمحاضرين في مكان واحد للتدريب ومن اهم هذه التطبيقات.

- تدريب العمال في المصانع ومواقع البناء والتشييد على استخدام اآلالت الثقيلة والمواقف الخضراء
	- تدريب الشرطة والجيش والمطافئ على المهام الوظيفية والعمليات الخطيرة
	- تدريب المحاضرين والمدرسين على مهارات الشرح والتواصل مع الطالب
		- تدريب طاقم العمل على التواصل بشكل منظم وفعال
	- تدريب الطيارين على المهام الوظيفية والحاالت الطارئة مع تجنب عوامل الخطر
- تدريب طالب الجراحات بهدف تخفيض التعلم في غرفه العمليات الحقيقية مع المرضى وتحسين نوعيه العالج الطبي وسيكون الطالب قادرا داخل غرفه العمليات الإفتراضية على ممارسه المهارات التقنية والإجراءات والخلفية نظريه للعمليات والأمراض2.

شكل رقم ) 18 ( يوضح تدريب قائد الترام في دبى عن طريق استخدام الواقع اإلفتراضي [\(https://www.albayan.ae/across-the-uae/news-and-reports/2020-](https://www.albayan.ae/across-the-uae/news-and-reports/2020-07-20-1.3916501) [07-20-1.3916501\)](https://www.albayan.ae/across-the-uae/news-and-reports/2020-07-20-1.3916501)

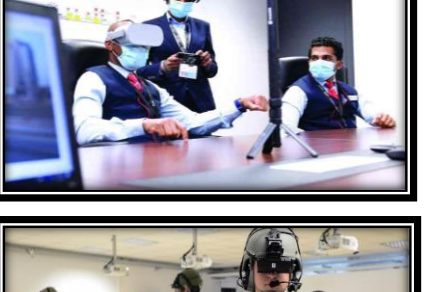

شكل رقم ) 19( يوضح تدريب قوات الجيش بتقنية الواقع اإلفتراضي [\(https://www.albayan.ae/across-the-uae/news-and-reports/2020-](https://www.albayan.ae/across-the-uae/news-and-reports/2020-07-20-1.3916501) [07-20-1.3916501\)](https://www.albayan.ae/across-the-uae/news-and-reports/2020-07-20-1.3916501)

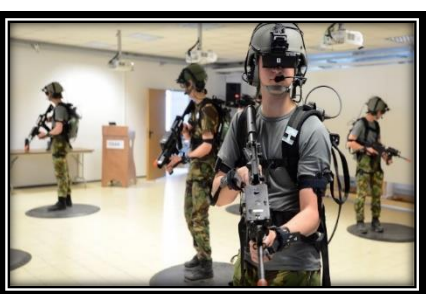

## **-3 التسويق والتجارة اإللكترونية**

إن التسويق والإعلان الذي يستخدم تكنولوجيا الواقع الإفتراضي والتي توفر إمكانيه التصفح المنتجات وتجربتها قبل شرائها للوصول إلى نسبه القناعة المطلوبة لدي العمالء إلتمام عمليه الشراء، أنشطه التجارة اإللكترونية حققت نسب تطور ونمو هائلة في زيادة حجم المبيعات وقاعدة العملاء وتقليل نسبة إرجاع المنتجات ومشاكل العملاء<sup>3</sup> شكل (20).

1 <https://www.sendiancreations.com/ar/virtual-reality-applications-benefits/> (2019/12/20)<br><sup>2</sup> https://www.sendiancreations.com/ar/virtual-reality-applications-benefits/ (2019/12/20)

 $3 \text{ https://www.sendiancreations.com/ar/virtual-reality-applications-benefits/}$  $3 \text{ https://www.sendiancreations.com/ar/virtual-reality-applications-benefits/}$  $3 \text{ https://www.sendiancreations.com/ar/virtual-reality-applications-benefits/}$  (2019/12/20)

جملة الفنون والعلوم اإلنسانية العدد السابع يونيو 2021 . صدر عن كلية الفنون اجلميلة جامعة املنيا - ج.م.ع

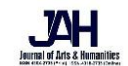

ـــــــــــــــــــــــــــــــــــــــــــــــــــــــــــــــــــــــــــــــــــــــــــــــــــــــــــــــــــــــــــــ ـــــــــــــــــــــــــــــــــــــــــــــــــــــــــــــــــــــــــــــــــــــــــــ ـــــــــــــــــــــــــــــــــــــــــــــــــــــــــــــــــــــــــــــــــ ـــــــــــــــــــــــــــــــــــــــــــــــــــــــــــــــــــــــــــــــــــــــــــــــــــــــــــــــــــــــــــــ ـــــــــــــــــــــــــــــــــــــــــــــــ ــــــــــــــــــــــــــــــــــــــــــــــــــــــــــــــ

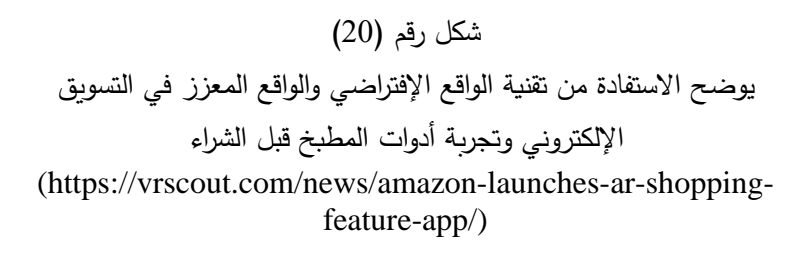

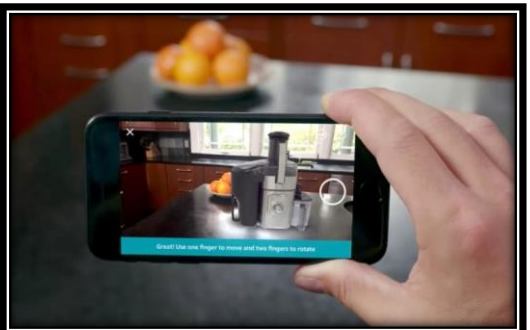

التسويق العقاري أيضا من المجاالت التي انتفعت من هذه التطبيقات حيث وفرت اإلمكانية للمس وقين والعمالء الوصول إلى نتائج وقرارات افضل من خالل عرض و تصفح العديد من الوحدات السكنية او التجارية و اختيار انسب وحده دون الحاجه الى التنقل و مغادره المنزل حتى قبل بناء هذه الوحدات السكنية من خلال تصفح واقع افتراضي للموقع والوحدة السكنية حاليا وفي المستقبل شكل  $(21)$ 

> شكل رقم (21) يوضح الوحدة السكنية من الداخل وامكانية التجول بحرية كامله داخلها بتقنية الواقع اإلفتراضي (https://tour.3dvoxel.xyz/Viewer/1594y)

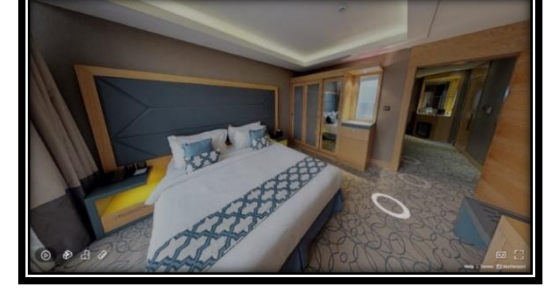

**-4 الطب والعالج النفسي:** 

امتدت مجالات الواقع الإفتراضي إلى مهمه أخرى مثل الطب والعلاج النفسي حيث وفرت الإمكانيات للأطباء والممرضين للتدريب على إجراء العمليات الجراحية الخطيرة والتعامل مع حاالت الطوارئ للوصول إلى نسبه اعلى من الكفاءة والتأقلم على التعامل مع هذه المواقف مع تجنب عامل الخطر الطبي في حاله مواجهه هذه المواقف دون وجود تدريب كافي بالإضافة إلى إمكانيه علاج الأمراض النفسية من خلال خلق تجارب افتراضيه للمرضى للتأقلم على مواجهه المخاوف والمواقع<sup>1</sup>.شكل (22)

> شكل رقم ) 22 ( يوضح استخدام الواقع المعزز في جراحة التجميل في مستشفى سانت مارى بلندن [\(https://healthcare-in-europe.com/en/news/promising](https://healthcare-in-europe.com/en/news/promising-applications-of-mixed-realities-in-medicine.html)[applications-of-mixed-realities-in-medicine.html\)](https://healthcare-in-europe.com/en/news/promising-applications-of-mixed-realities-in-medicine.html)

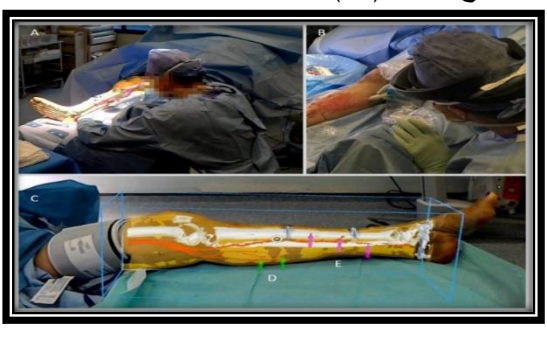

**-5الهندسة المعمارية والتصميم الداخلي**

وفرت تكنولوجيا الواقع الإفتراضي حلول فعاله في مجالات الهندسة المعمارية والتصميمات الداخلية والتصنيع حيث فتحه إمكانيه تطوير تصميمات افتراضيه للمباني والتطبيقات الصناعية دون الحاجه إلى إهدار الوقت والمجهود وتكاليف باهظة في النماذج المبدئية وتجربتها لتجنب أخطاء التصميم والتطوير وتوفير تكاليف الإصلاحات وتجنب الخسائر المادية والبشرية.<sup>2</sup> . **-6السياحة**

عبد الحميد بسيوني ، **تكنولوجيا وتطبيقات ومشروعات الواقع االفتراض** ، )مرجع سابق(، ص ،115 2015 <sup>1</sup>

2 دينا اسماعيل، **المتاحف التعليمية واالفتراضية**، عالم الكتب، القاهرة ، 2009

 السياحة من اكثر المجاالت المستفيدة من تطبيقات الواقع اإلفتراضي والواقع المعزز حيث أتاح للشركات والبالد تسويق المعالم السياحية والفنادق بشكل تفاعلي وفعال اكثر من خالل تطوير تجربه تعايش افتراضية عن ما سيتم تجربته في حالة السفر إلى بلد ما و اإلقامة في فنادق معينة للوصول الى نسبه قناعة أكبر وتشجيع العمالء المحتملين إلى اتخاذ القرار بشكل أسرع .

ـــــــــــــــــــــــــــــــــــــــــــــــــــــــــــــــــــــــــــــــــــــــــــــــــــــــــــــــــــــــــــــ ـــــــــــــــــــــــــــــــــــــــــــــــــــــــــــــــــــــــــــــــــــــــــــ ـــــــــــــــــــــــــــــــــــــــــــــــــــــــــــــــــــــــــــــــــ ـــــــــــــــــــــــــــــــــــــــــــــــــــــــــــــــــــــــــــــــــــــــــــــــــــــــــــــــــــــــــــــ ـــــــــــــــــــــــــــــــــــــــــــــــ ــــــــــــــــــــــــــــــــــــــــــــــــــــــــــــــ

 أيضا مساعدة السائحين من خالل تطبيقات الواقع المعزز على التجوال في البالد والمعالم السياحية بكل سهوله دون الحاجه إلى مرشد سياحي او مترجم للوصول إلى اماكن معينه باستخدام تقنيه AR مع GPS للتعرف على الطرق واالتجاهات الصحيحة وعرض نصائح للوصول بشكل اسهل للمعالم السياحية والمتاحف والأماكن الأخرى المشهورة وغير المشهورة <sup>1</sup>. **-7الوكاالت العسكرية**

تستخدم تكنولوجيا الواقع الإفتراضي في تدريب الجنود على الأسلحة المختلفة و أعمال القتال والمطاردة والتخفي والاستطلاع والمناورات والطوارئ المواقف الخطرة شكل )23 ( و محاكاه قياده المعدات والطائرات الغواصات والسفن والمدمرات و محاكات المعارك الحربية لإعطاء المتدرب خبرات أوضاع وأحوال الطيران والفضاء والبحارة والعمليات التي لا يمكن تحقيقها على الأرض مثل التجول حول مركبه فضائية واختيار انعدام الجاذبية وأعمال التكييف و تدريب الطيارين في الطيران المدني والحربي وتوفير التكاليف التدريب  $^2$ و الطيران أو حياه الطيارين  $^2$ 

> شكل رقم (23) يوضح تدرببات الجنود فى الجيش الأمربكي على استخدام الاسلحة بتقنية الواقع اإلفتراضي [\(https://www.nextbigfuture.com/2018/03/us-army-will](https://www.nextbigfuture.com/2018/03/us-army-will-have-vr-training-and-provide-drones-for-every-squad.html)[have-vr-training-and-provide-drones-for-every](https://www.nextbigfuture.com/2018/03/us-army-will-have-vr-training-and-provide-drones-for-every-squad.html)[squad.html\)](https://www.nextbigfuture.com/2018/03/us-army-will-have-vr-training-and-provide-drones-for-every-squad.html)

> > **-8السينما :**

احدثت الطفرة الرقمية تأثيرا كبيرا على انتاج االفالم السينمائية، و اثرت بشكل واضح على استخدام التقنيات والمؤثرات التقليدية وذلك من خالل تقنيه ديكور المناظر اإلفتراضية وأصبحت التكنولوجيا الرقمية تشكل أداة أساسية في صناعة السينما العالمية، هذه السينما التي تتوجه بالأساس إلى الشباب، المتطلع على كل ما هو حداثي، أضافت (التكنولوجيا الرقمية) إمكانيات متطورة في عملية الإنتاج لسينمائي، التي أتاحت لصانعي أفلام الخيال العلمي إضافة شخصيات غير موجودة في الطبيعة، وهذا ما يخلق صورة جديدة <sup>3</sup> شكل  $. (24)$ 

> شكل رقم (24) يوضح فيلم Avatar والعالقة بين التصوير في األستوديو واستخدام الديكور اإلفتراضي في الصورة النهائية [\(https://www.youtube.com/watch?v=\\_Y8Buy5b6DQ\)](https://www.youtube.com/watch?v=_Y8Buy5b6DQ)

**الديكور اإلفتراضي في السينما :** عرف بعض الباحثون السينما اإلفتراضية على انها القدرة على خلق تزامن مشهد متكامل باستخدام وسائل وعناصر الكمبيوتر الرقمية فقد اصبح باستطاعة المخرج أن يحظى برؤيه مسبقة لمشاهد من الفيلم تجمع الممثلين والخلفيات

عبد الحميد بسيوني ، **تكنولوجيا وتطبيقات ومشروعات الواقع االفتراض** ، )مرجع سابق(، ص ،135 2015 <sup>2</sup>

 $^3$  http://arabicmagazine.com/Arabic/articleDetails.aspx?Id=6051 دار المجلة العربية للنشر و الترجمة  $2017$ 

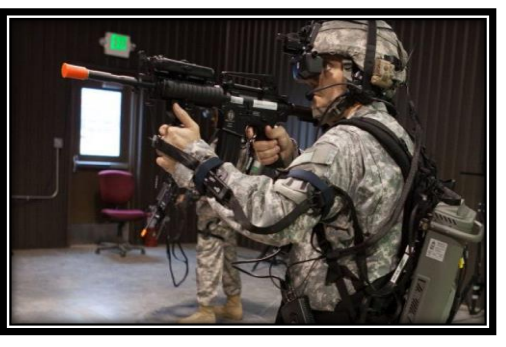

<sup>&</sup>lt;sup>1</sup> <sup>1</sup> <https://www.sendiancreations.com/ar/virtual-reality-applications-benefits/> (2019/12/20)

جملة الفنون والعلوم اإلنسانية العدد السابع يونيو 2021 . صدر عن كلية الفنون اجلميلة جامعة املنيا - ج.م.ع

اإلفتراضية في مشهد لحظي أثناء عمليات التصوير مما يتيح له التحكم الكامل في اماكن الممثلين داخل موقع التصوير كما تساعده في اخذ القرار الفوري سواء باالكتفاء بما اخذ من اللقطات أو التصوير من جديد ثم بعد ذلك يقوم القائم على العمل باستخدام مسارات الكاميرات الرقمية التي سجلها الكمبيوتر أثناء عمليه التصوير الفعلي إلنتاج خلفيات و مواقع تصوير افتراضية بجوده عالية باستخدام  $^1$ رامج الرسم ثلاثية الأبعاد ثم يتم دمج هذه الخلفيات والمواقع مع ما تم تصويره بالكاميرات الرقمية لإنتاج الصورة النهائية للفيلم **-9 االستوديوهات اإلفتراضية في البرامج:**

ـــــــــــــــــــــــــــــــــــــــــــــــــــــــــــــــــــــــــــــــــــــــــــــــــــــــــــــــــــــــــــــ ـــــــــــــــــــــــــــــــــــــــــــــــــــــــــــــــــــــــــــــــــــــــــــ ـــــــــــــــــــــــــــــــــــــــــــــــــــــــــــــــــــــــــــــــــ ـــــــــــــــــــــــــــــــــــــــــــــــــــــــــــــــــــــــــــــــــــــــــــــــــــــــــــــــــــــــــــــ ـــــــــــــــــــــــــــــــــــــــــــــــ ــــــــــــــــــــــــــــــــــــــــــــــــــــــــــــــ

الديكور اإلفتراضي يتميز بالمرونة إلى جانب العديد من المميزات فكل عنصر او جزء بالديكور او المنظر يمكن أن يتغير من شيء آلخر، ويمكن أن يتحرك ويدور، كل ذلك في نفس وقت العرض الحقيقي )اي مباشره على الهواء( يمكن استبدال ديكور لمنظر كامل باألستوديو لبرنامج مذاع على الهواء بمنظر أخر من خالل أجهزه التحكم الخاصة بالكمبيوتر طالما أن البيئة التي يراها مشاهده  $\,$  التليفزيون ليست حقيقيه ولكنها بيئة افتراضيه مولدة باستخدام الكمبيوتر  $^2$  شكل  $\,$  (25 )

> شكل رقم ) 25 ( يوضح الأستوديو الإفتراضي وحركة الكاميرا واستبدال الخلفية مباشر أثناء العرض وقد أصبح الواقع المعزز اآلن تقنية نراها تستخدم في المزيد والمزيد من البرامج دون االرتباط بنوع برنامج معين مثل الرياضة : في إظهار خطة العب داخل المباراة أو إظهار معلومات عن األعب أو الحركات الصحيحة والخطأ داخل المبارة شكل )-26  $. (27)$ شكل رقم ) 26( يوضح استخدام الواقع المعزز في االستوديو الرياضي بإضافة العبين مع مقدم البرنامج وعرض المعلومات التي تخص كل

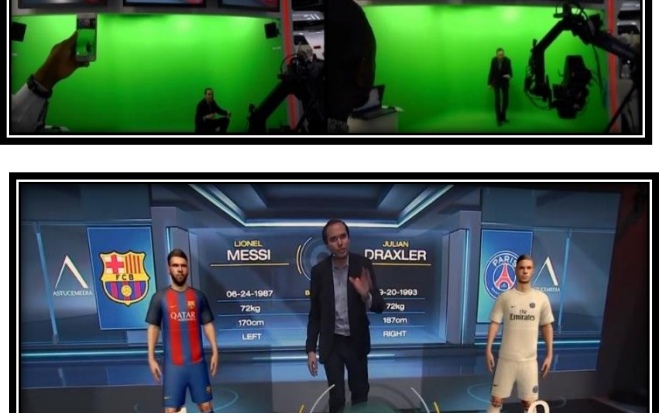

**GOALS** 

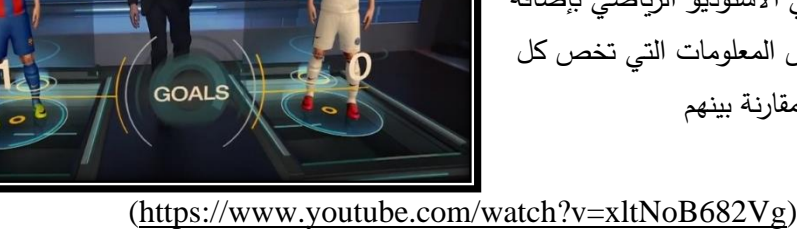

شكل رقم ) 27 ( يوضح استخدام الواقع المعزز في االستوديو الرياضي بعرض خطة اللعب اثناء المبارة وعرض صورة كل العب والموقع الذى يقوم بالعب فيه

العب وهمل المقارنة بينهم

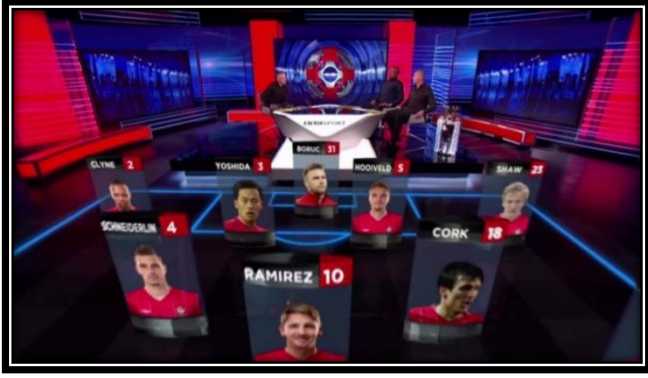

[https://www.thebroadcastbridge.com/content/entry/](https://www.thebroadcastbridge.com/content/entry/1259/blending-real-and-virtual-elements-on-set-part-2) 2blending-real-and-virtual-elements-on-set-part-/1259

اشرف لبيب، **التصميم االفتراضي للمنظر السينمائي**، الهيئة العامة لقصور الثقافة ، 2016 <sup>1</sup>

<sup>2</sup> هبة أبراهيم سيد، ا**لتكنولوجيا الرقمية ف***ى* **تصميم مواقع التصوير السينمائية الافتراضية (دراسة تحليلية)**، مجلة العمارة والفنون، العدد الثاني عشر ، الجزء الثاني.

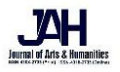

ـــــــــــــــــــــــــــــــــــــــــــــــــــــــــــــــــــــــــــــــــــــــــــــــــــــــــــــــــــــــــــــ ـــــــــــــــــــــــــــــــــــــــــــــــــــــــــــــــــــــــــــــــــــــــــــ ـــــــــــــــــــــــــــــــــــــــــــــــــــــــــــــــــــــــــــــــــ ـــــــــــــــــــــــــــــــــــــــــــــــــــــــــــــــــــــــــــــــــــــــــــــــــــــــــــــــــــــــــــــ ـــــــــــــــــــــــــــــــــــــــــــــــ ــــــــــــــــــــــــــــــــــــــــــــــــــــــــــــــ • **األخبار:** إظهار بعض التحركات العسكرية للجنود أو المعلومات المجسمة شكل )28(. وا **لطقـس:** حركة الرياح واألمطار والتغيرات الجوية

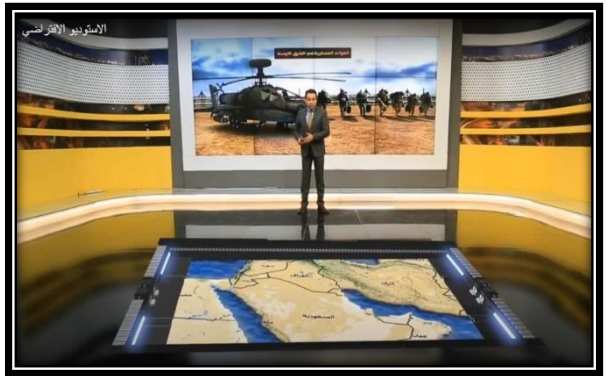

شكل رقم ) 28 ( يوضح استخدام الواقع اإلفتراضي فى نشرة االخبار بعرض الموقع الذى يتحدث عنه مقدم البرنامج

[\(https://www.youtube.com/watch?v=AOm\\_oVgDijs\)](https://www.youtube.com/watch?v=AOm_oVgDijs)

#### **نتائج البحث**

الأستوديو الإفتراضي (أو المجموعة الإفتراضية) هي مساحة ثلاثية الأبعاد حيث يتم وضع العناصر مثل مقدم العرض في الأعلى و يتم إنشاء حركة الكاميرا داخل الأستوديو الإفتراضي باستخدام بيانات التتبع من كاميرا الأستوديو الحية مما يخلق بيئة واقعية.

- يجب أن تتلاءم العناصر الإفتراضية بشكل طبيعي مع المجموعة الحقيقية فيما يتعلق بالألوان والتباين والضوء والظلال حتى لو كان العنصر شيئا غير موجود في الحياة الواقعية حتى ال يشتت انتباه العين البشرية
	- أصبح الواقع المعزز )AR )وسيلة للتحايل في عرض االستوديو ، كما أصبح جز ًءا ال يتجزأ من العديد من البرامج.

من أفضل الأساليب للتصميم إنشاء عناصر تبدو طبيعية وجذابة بصريا وتعمل بشكل جيد مع فكرة المجموعة نظرًا لانغماس عناصر AR في المشهد ، فهي أداة ممتازة لجذب انتباه الجمهور

**المراجع العربية** 

- احمد كامل الحصري، **أنماط الواقع االفتراضي وخصائصه واراء الطالب المعلمين في بعض برامجه المتاحة عبر اإلنترنيت**، مجلة تكنولوجيا التعليم دراسات وأبحاث محكمة، القاهرة، الجمعية المصرية لتكنولوجيا التعليم، المجلد الثاني عشر، الكتاب االول2003،
	- اشرف لبيب، **التصميم االفتراضي للمنظر السينمائي**، الهيئة العامة لقصور الثقافة 2016،م
		- دينا اسماعيل، **المتاحف التعليمية واالفتراضية**، عالم الكتب، القاهرة، 2009
	- عبد الحميد بسيوني، **تكنولوجيا وتطبيقات ومشروعات الواقع االفتراض**، القاهرة، دار النشر للجامعات2015،م
		- عبد الحميد بسيوني، **تكنولوجيا الواقع االفتراضي**، القاهرة، دار النشر للجامعات2015،م
			- عبد هللا مهدى **الحاسب والمنهج الحديث** الرياض، دار عالم الكتب1998،
				- علي زين العابدين، **الواقع االفتراضي**، مجلة pc، العدد الثاني، 1997
			- محمد عطية خميس، **منتجات تكنولوجيا التعليم**، القاهرة، دار الكلمة، 2003م
	- مصطفي جودت صالح، **المؤسسات التعليمية االفتراضية فى منظومة التعليم عبر الشبكات**، الجزء األول، الطبعة الثانية، القاهرة، عالم الكتب2015،
	- نادر بدوى أحمد، **المعالجة التشكيلية لفراغات العروض المتحفية األنية باستخدام تكنولوجيا دعم الواقع**، **رسالة دكتوراه غير منشورة**، كلية الفنون الجميلة، جامعة المنيا، .2015
- نهى جابر عبد الصمد احمد، **تصميم نموذج مقترح لبيئة واقع افتراضي تعليميه شبه انغماسيه واثرها في تنميه االتجاهات ومهارات التفكير لدى التالميذ مرحله التعليم االساسي**، رساله دكتوراه، غير منشورة، كلية التربية، جامعه عين شمس، .2012
- هبة أبراهيم سيد، **التكنولوجيا الرقمية في تصميم مواقع التصوير السينمائية االفتراضية )دراسة تحليلية(**، مجلة العمارة والفنون، العدد الثاني عشر، الجزء الثاني.

• هالة احمد إبراهيم، **التصميم الرقمي لتكنولوجيا الواقع األفتراضى على ضوء معايير جودة التعلم اإللكتروني**، بحث محكم، المجلة الفلسطينية للتعليم المفتوح، فلسطين. العدد ،11 2017م

ـــــــــــــــــــــــــــــــــــــــــــــــــــــــــــــــــــــــــــــــــــــــــــــــــــــــــــــــــــــــــــــ ـــــــــــــــــــــــــــــــــــــــــــــــــــــــــــــــــــــــــــــــــــــــــــ ـــــــــــــــــــــــــــــــــــــــــــــــــــــــــــــــــــــــــــــــــ ـــــــــــــــــــــــــــــــــــــــــــــــــــــــــــــــــــــــــــــــــــــــــــــــــــــــــــــــــــــــــــــ ـــــــــــــــــــــــــــــــــــــــــــــــ ــــــــــــــــــــــــــــــــــــــــــــــــــــــــــــــ

# **المراجع اإلنجليزية**

- Michael Heim, **The Design of Virtual Reality**, SAGE Publications Ltd, London, October 2018
- Mario A. Gutiérrez A. Frédéric Vexo Daniel Thalmann, **Stepping into Virtual Reality** , 2008
- Steven M. LaValle, **VIRTUAL REALITY**, Cambridge University, 2017
- Tomasz Mazuryk and Michael Gervautz, **Virtual Reality History, Applications, Technology and Future** , Institute of Computer Graphics Vienna University of Technology, Austria

# **المواقع اإللكترونية**

- <http://www.ergo-eg.com/ppt/2vrb.pdf>
- /تاريخ-تقنية-الواقع-الافتراضي /https://neotechtalk.com
- <https://aboutmyronkrueger.weebly.com/videoplace.html>
- <https://aboutmyronkrueger.weebly.com/videoplace.html>
- <http://www.ergo-eg.com/ppt/2vrb.pdf>
- [https://www.intechopen.com/books/virtual-reality-in-psychological-medical-and-pedagogical](https://www.intechopen.com/books/virtual-reality-in-psychological-medical-and-pedagogical-applications/applications-of-virtual-reality-technology-in-brain-imaging-studies)[applications/applications-of-virtual-reality-technology-in-brain-imaging-studies](https://www.intechopen.com/books/virtual-reality-in-psychological-medical-and-pedagogical-applications/applications-of-virtual-reality-technology-in-brain-imaging-studies)
- <http://www.ergo-eg.com/ppt/2vrb.pdf>
- <https://www.ibelieveinsci.com/?p=69601>
- [https://www.livescience.com/34843-augmented](https://www.livescience.com/34843-augmented-reality.html?fbclid=IwAR0yecSzSztOrLkcOQCfEfdl5WQg0pKAyAn1zDwqDat7xSWPaC2v8-IzLEs)[reality.html?fbclid=IwAR0yecSzSztOrLkcOQCfEfdl5WQg0pKAyAn1zDwqDat7xSWPaC2v](https://www.livescience.com/34843-augmented-reality.html?fbclid=IwAR0yecSzSztOrLkcOQCfEfdl5WQg0pKAyAn1zDwqDat7xSWPaC2v8-IzLEs) [8-IzLEs](https://www.livescience.com/34843-augmented-reality.html?fbclid=IwAR0yecSzSztOrLkcOQCfEfdl5WQg0pKAyAn1zDwqDat7xSWPaC2v8-IzLEs)
- <https://www.sendiancreations.com/ar/virtual-reality-applications-benefits/>
- <https://www.sendiancreations.com/ar/virtual-reality-applications-benefits/>
- <https://www.sendiancreations.com/ar/virtual-reality-applications-benefits/>
- 
- <https://www.sendiancreations.com/ar/virtual-reality-applications-benefits/> <http://arabicmagazine.com/Arabic/articleDetails.aspx?Id=6051> سبتمبر 2017 الترجمة